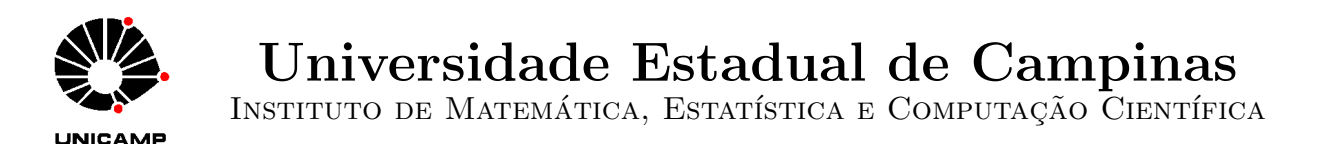

Thiago Camargo Choquetta

# ÁLGEBRA DE CLIFFORD APLICADA À GEOMETRIA DE DISTÂNCIAS MOLECULARES

Campinas 2021

# Thiago Camargo Choquetta

# ÁLGEBRA DE CLIFFORD APLICADA À GEO-METRIA DE DISTÂNCIAS MOLECULARES

Dissertação apresentada ao Instituto de Matemática, Estatística e Computação Científica da Universidade Estadual de Campinas como parte dos requisitos exigidos para a obtenção do título de Mestre em Matemática Aplicada.

### Orientador: Carlile Campos Lavor

Este trabalho corresponde à versão final da Dissertação defendida pelo aluno Thiago Camargo Choquetta e orientada pelo Prof. Dr. Carlile Campos Lavor.

> Campinas 2021

#### Ficha catalográfica Universidade Estadual de Campinas Biblioteca do Instituto de Matemática, Estatística e Computação Científica Ana Regina Machado - CRB 8/5467

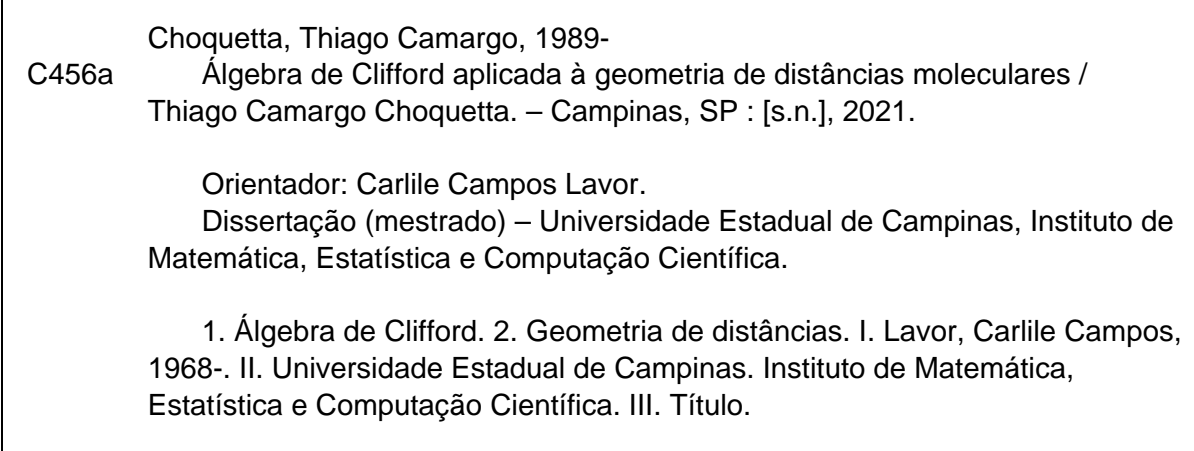

#### Informações para Biblioteca Digital

**Título em outro idioma:** Clifford algebra applied to molecular distance geometry **Palavras-chave em inglês:** Clifford algebra Distance geometry **Área de concentração:** Matemática Aplicada e Computacional **Titulação:** Mestre em Matemática Aplicada e Computacional **Banca examinadora:** Carlile Campos Lavor [Orientador] Ricardo Antonio Mosna Rafael Santos de Oliveira Alves **Data de defesa:** 26-03-2021 **Programa de Pós-Graduação:** Matemática Aplicada e Computacional

**Identificação e informações acadêmicas do(a) aluno(a)** - ORCID do autor: https://orcid.org/0000-0001-6931-7493

- Currículo Lattes do autor: http://lattes.cnpq.br/1494910538392121

## **Dissertação de Mestrado defendida em 26 de março de 2021 e aprovada**

# **pela banca examinadora composta pelos Profs. Drs.**

**Prof(a). Dr(a). CARLILE CAMPOS LAVOR**

#### **Prof(a). Dr(a). RICARDO ANTONIO MOSNA**

#### **Prof(a). Dr(a). RAFAEL SANTOS DE OLIVEIRA ALVES**

A Ata da Defesa, assinada pelos membros da Comissão Examinadora, consta no SIGA/Sistema de Fluxo de Dissertação/Tese e na Secretaria de Pós-Graduação do Instituto de Matemática, Estatística e Computação Científica.

# Agradecimentos

A Deus, que me concede vigor e compreensão em todos os momentos, e a N.Sra. Auxiliadora.

Aos meus familiares, em especial ao meu pai e à minha mãe, Walter Choquetta e Márcia Camargo Choquetta, que sempre proporcionaram condições para que eu fosse adiante em meus projetos, e à minha noiva, Carolina Longo Faustino, companheira em todas as horas desde a adolescência.

Ao professor Carlile Campos Lavor, por seu guiamento no labor acadêmico, por sua paciˆencia e por sua generosidade. Igualmente, dedico um agradecimento aos meus colegas orientandos, colegas de classe, professores e funcion´arios, com quem convivi em todo o período.

Ao Conselho Nacional de Desenvolvimento Científico e Tecnológico (CNPQ), pelo financiamento (132763/2018-4) da pesquisa realizada.

# Resumo

O Problema fundamental da Geometria de Distâncias, conhecido por PGD,  $\acute{e}$  um problema inverso: dadas algumas distâncias entre pares de pontos, calcular as posições desses pontos em um dado espaço geométrico. Neste trabalho, consideramos uma versão combinatória do PGD associada ao cálculo da estrutura 3D de proteínas com informações de distâncias provenientes de experimentos de Ressonância Magnética Nuclear (RMN). Para considerar as incertezas presentes nos dados de RMN, investigamos como a Algebra de ´ Clifford pode ajudar a tratar o problema.

Palavras-chave: Álgebra de Clifford, Geometria de Distâncias.

# Abstract

The fundamental Problem of Distance Geometry (DGP) is an inverse problem: since there exist some known distances between a point pair, one wants to calculate the point coordinates in the geometric space. In this work, we explore the combinatorial DGP linked to the calculation of the 3D structure of a protein, using gathered information from Nuclear Magnetic Resonance (NMR). In order to deal with uncertainties from the NMR measurement, we study how the Clifford Algebra can support the solution of this problem.

Keywords: Clifford algebra, Distance geometry.

# Sumário

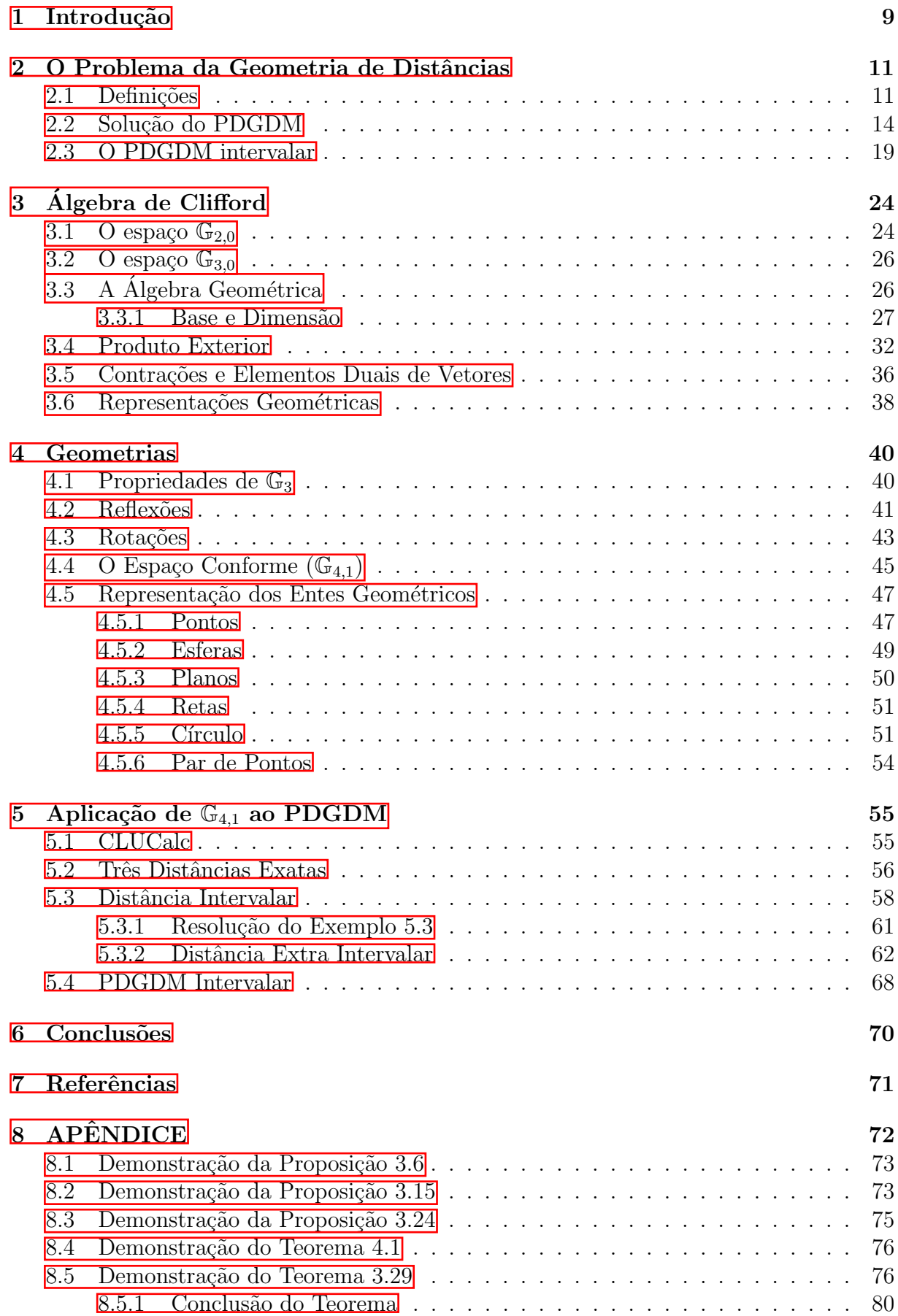

# 1 Introdução

No presente texto, desenvolve-se a aplicação da Álgebra de Clifford ao *Problema da* Geometria de Distâncias (PGD). Esse problema consiste na determinação de coordenadas de um determinado conjunto de pontos localizados em um espaço geométrico, a partir de distâncias conhecidas entre alguns pares de pontos.

No campo da bioquímica, o PGD consiste na obtenção das posições dos átomos constituintes de uma cadeia proteica, tendo como base as distâncias medidas entre pares de átomos por meio da *Ressonância Magnética Nuclear* (RMN). Tal aplicação é denominada Problema de Geometria de Distâncias Moleculares (PGDM). O método de obtenção das distâncias é limitado pela proximidade dos átomos; de fato, a RMN provê apenas distâncias entre átomos relativamente próximos.

Neste texto, procurou-se realizar uma abordagem teórica e computacional do problema em questão. No Capítulo 2, o Problema da Geometria de Distâncias é apresentado por meio de sua abordagem clássica via otimização. A vantagem de adotar-se o problema discreto fica clara, logo no começo, ao ponderar-se a respeito das formas de solucionar o problema. Em seguida, faz-se a solução de um problema tratado em  $\mathbb{Z}$ , por meio do método tradicional de solução de sistemas não lineares. O procedimento de busca das coordenadas dos vértices produz uma árvore binária, e seu algoritmo é conhecido por Branch-and-Prune(BP).

No **Capítulo 3**, o ferramental básico da  $\hat{A}$ lgebra de Clifford, também usada, neste texto, como sinônimo da Álgebra Geométrica, é apresentado sobre os espaços vetoriais  $\mathbb{R}^2$  e  $\mathbb{R}^3$ , para, finalmente, ser apresentado no caso geral. O importante teorema 3.29, que fornece o objeto dual de um vetor, foi enunciado no referido capítulo, uma vez que sua conclusão é largamente utilizada em cálculos computacionais do BP. A apresentação da Álgebra de Clifford conclui-se com uma breve discussão acerca dos isomorfismos entre certos objetos geométricos no espaço  $\mathbb{R}^n$  e seus respectivos *objetos duais* na Álgebra de Clifford e na Algebra Exterior. ´

Em seguida, no Capítulo 4, introduzem-se o Espaço Conforme e algumas de suas propriedades mais importantes, bem como os principais entes desse espaço: pontos, esferas, círculos, retas e planos, que darão base para todas as soluções computacionais do capítulo seguinte. Ao longo do texto, alguns teoremas básicos, como o do Núcleo do Produto Interno de Esferas, são também demonstrados.

O Cap´ıtulo 5 dedica-se ao trabalho computacional aplicado ao Problema Discreto da Geometria de Distâncias Moleculares (PDGDM) e apresenta uma longa exposição de soluções dos exemplos apresentados no artigo-base  $\boxed{3}$ . Os objetos mais importantes deste trabalho são, eminentemente, a intersecção de esferas no Espaço Conforme e o problema do PDGDM Intervalar, os quais produzem certos desafios computacionais.

# $1 \quad \text{INTRODUC\AA}$ O $10$

Ainda no referido capítulo, faz-se uso da ferramenta CLUCalc, dedicada ao tratamento a à manipulação de objetos da Álgebra de Clifford e do Espaço Conforme. Na resolução dos exemplos, os algoritmos executados nesse programa são apresentados na íntegra, bem como os resultados numéricos produzidos. Ao fim do capítulo, enuncia-se um importante resultado, apresentado e demonstrado em **3**, que generaliza a solução do PDGDM Intervalar.

O Capítulo 6 aborda a conclusão e algumas discussões de pesquisas futuras nas resoluções do PDGDM, e, por fim, no Apêndice, apresentam-se algumas demonstrações relevantes, dentre as quais se destacam a do  $Lema$  7.1 e a do Teorema 3.29, já mencionado.

# 2 O Problema da Geometria de Distâncias

#### 2.1 Definições

A representa¸c˜ao dos pontos d´a-se por um grafo simples, ponderado e n˜ao orientado  $G = (V, A, d)$ , em que V representa o conjunto de pontos (vértices), denotados por  $\{v, u, w...\}$ , A representa o conjunto de arestas, denotadas por  $\{\{u, v\}, \{v, w\}, ...\}$ , e d corresponde à função distância:  $d : A \longrightarrow (0, \infty)$ . [1], [2]

Formalmente, definimos o PGD do seguinte modo:

#### 2.1 DEFINIÇÃO. Problema da Geometria de Distâncias

Seja  $G = (V, A, d)$  o grafo simples, ponderado e não orientado, com  $d : A \longrightarrow (0, \infty)$ , quer-se determinar a existência ou inexistência de uma função  $x: V \longrightarrow \mathbb{R}^k$  tal que

$$
||x_u - x_v|| = d_{u,v},\t\t(2.1)
$$

para qualquer par  $\{u, v\} \in A$ , com  $x(u) = x_u$  e  $x(v) = x_v$ .

No caso em que  $k = 3$ , a equação  $(2.1)$  transforma-se em

$$
\sqrt{(x_{u1}-x_{v1})^2+(x_{u2}-x_{v2})^2+(x_{u3}-x_{v3})^2}=d_{u,v},
$$

que produz um sistema quadrático na forma

$$
(x_{u1} - x_{v1})^2 + (x_{u2} - x_{v2})^2 + (x_{u3} - x_{v3})^2 = d_{u,v}^2,
$$

para todo par  $\{u, v\} \in A$ , e com  $x_v = (x_{v_1}, x_{v_2}, x_{v_3})$  e  $x_u = (x_{u_1}, x_{u_2}, x_{u_3})$  em  $\mathbb{R}^3$ .

Em particular, quando se trata de estudar as distâncias atômicas em uma proteína, a definição do PGDM é exatamente a mesma que foi apresentada anteriormente; a distância entre átomos consecutivos  $(d_{u,v})$  é chamada de comprimento de ligação, o ângulo  $\theta_{u,v}$ , que está sobre o vértice w (Figura  $\overline{1}$ ) e é formado pelos átomos v e u,é chamado de ângulo de ligação.

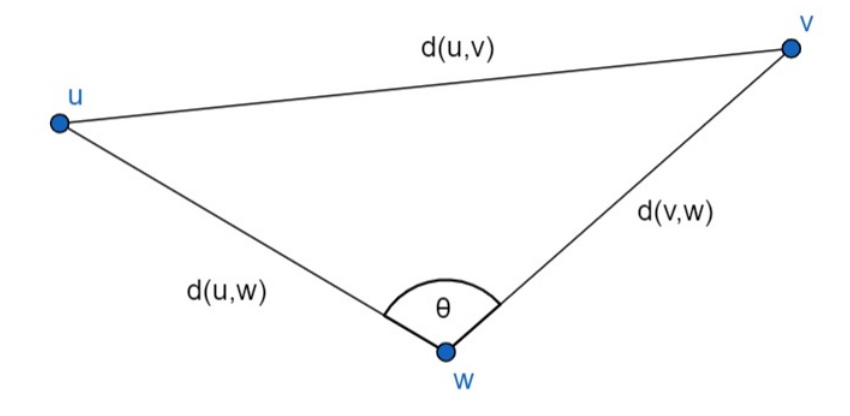

Figura 1: Representação dos Comprimentos e Ângulos de Ligação

A forma clássica de se abordar o problema está relacionada ao Problema de Otimização Contínua da função

$$
g(x) = \sum_{\{u,v\} \in A} (||x_u - x_v||^2 - d_{u,v}^2)^2.
$$
 (2.2)

Nesse caso,

 $min{q(x)}$ 

terá a solução  $\bar{x}$ , se  $q(\bar{x}) = 0$ .

Embora a otimização contínua seja muito popular, a grande dificuldade dessa abordagem reside no fato de haver diversos mínimos locais para a função  $g(x)$ , os quais devem ser diferenciados do mínimo global, requerido para a solução do problema. Ademais, a quantidade de m´ınimos locais cresce exponencialmente de acordo com a quantidade de vértices do grafo associado  $[2]$ .

Dados os desafios das abordagens mais comuns do PGD e do PGDM, apresenta-se o Problema Discreto da Geometria de Distˆancias (PDGD), usado para contornar as dificuldades mencionadas.

Como ponto de partida, define-se a ordem de um grafo como enumeração sequencial de seus vértices. Desse modo, os vértices  $\{a, b, c, ...\}$  serão reescritos como  $\{v_1, v_2, v_3..., v_i, ..., v_j\}, i \in j$  representarão a ordem de cada vértice no conjunto V e  $d_{i,j}$ representará a distância, o peso da aresta, entre esses dois vértices. Além disso, será fixado  $k = 3$ . As definições encontradas em  $\mathbb{1}$  e  $\mathbb{2}$  são sintetizadas a seguir.

#### 2.2 DEFINIÇÃO. Problema Discreto da Geometria de Distâncias

Seja  $G = (V, A, d)$  um grafo simples, ponderado e não orientado, munido de uma ordem  $\{v_1, v_2, ...\}$ , com  $d: A \longrightarrow (0, \infty)$ , e que satisfaz as seguintes propriedades :

- 1. Existem e são conhecidas as coordenadas de  $v_1, v_2$  e  $v_3$ ;
- 2. Dado  $i \in \{4, ..., n\}, \{\{v_{i-3,i}\}, \{v_{i-2,i}\}, \{v_{i-1,i}\}\} \subset A$ ; e
- 3. Dado  $i \in \{2, ..., n-1\}$ , vale a desigualdade triangular estrita:  $d_{i-1,i+1} < d_{i-1,i} + d_{i,i+1}$ .

Quer-se, então, determinar a existência de uma função  $x: V \longrightarrow \mathbb{R}^3$  tal que

$$
||x_i - x_j|| = d_{i,j},\t\t(2.3)
$$

para qualquer par  $\{i, j\} \in A$ , e em que  $x(v_s) = x_s$ , para  $i, j, s \in \{1, ..., n\}$ , com  $i \neq j$ .

Em resumo, a hipótese (2) afirma que existem no mínimo três arestas para cada átomo, a partir de  $v_4$ , e também fornece uma estrutura combinatória para o problema, uma vez imposta a ordem desses vértices. Tal condição garantirá que o sistema quadrático associado  $(2.1)$  seja *possível* a cada vértice cuja coordenada ainda não é conhecida.

A hipótese (3) requer que as distâncias de um vértice aos três anteriores sejam conhecidas, de modo a garantir que a solução do problema seja finita ou seja apenas o conjunto vazio, ao evitar-se colinearidade.

No caso particular do Problema Discreto da Geometria de Distâncias Moleculares (PDGDM), as três hipóteses são cumpridas, o que pode ser visto em uma discussão mais abrangente em  $\mathbb{Z}$ . Daqui, torna-se possível fixar as coordenadas dos três primeiros átomos:

$$
x_1 = \begin{bmatrix} 0 \\ 0 \\ 0 \end{bmatrix}, x_2 = \begin{bmatrix} -d_{1,2} \\ 0 \\ 0 \end{bmatrix}, x_3 = \begin{bmatrix} -d_{1,2} + d_{2,3}cos(\theta_{1,3}) \\ d_{2,3}sen(\theta_{1,3}) \\ 0 \end{bmatrix}. \boxed{\mathbf{1}}, \boxed{2} \tag{2.4}
$$

## 2.2 Solução do PDGDM

Já se apresentou que a solução do PDGDM dá-se por etapas, em cada qual forma-se um sistema quadrático, em virtude de suas hipóteses. Em cada uma dessas etapas, quer-se encontrar a solução do sistema, no qual  $x_i$  corresponde às coordenadas do vértice  $v_i$ .

$$
\begin{cases} ||x_{i-1} - x_i|| = d_{i-1,i}, \\ ||x_{i-2} - x_i|| = d_{i-2,i}, \\ ||x_{i-3} - x_i|| = d_{i-3,i}. \end{cases}
$$
 (2.5)

Geometricamente, esse sistema representa a intersecção de três esferas centradas, respectivamente, nas coordenadas dos vértices  $v_{i-1}, v_{i-2}$  e  $v_{i-3}$  (Figura 2). As possíveis soluções para o o sistema estão restritas a três possibilidades: o conjunto vazio, um único ponto, ou um par de pontos.

Dadas as possíveis soluções do problema e a ordem do grafo, o espaço de busca é equivalente a uma árvore binária, cuja raiz representa as coordenadas de  $v_1$  e cujos nós seguintes representam as coordenadas de  $v_2$  e  $v_3$ , inicialmente fixados (Figura 3). A partir

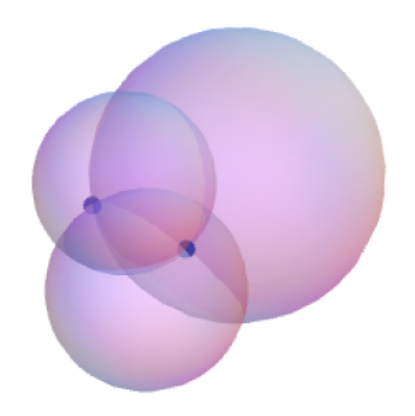

Figura 2: Intersecção de três esferas. $\boxed{1}$ 

do quarto nível da árvore, cada vértice terá no máximo duas possibilidades de solução.

Nota-se, no entanto, que a hipótese do problema garante a existência de no mínimo três arestas, mas é possível a ocorrência de mais arestas pela medição da RMN. O sistema gerado, com quatro equações, que representa a intersecção de quatro esferas e produz, no máximo, um ponto de solução (Figura  $\overline{4}$ ), é dado por

$$
\begin{cases}\n||x_{i-1} - x_i|| = d_{i-1,i}, \n||x_{i-2} - x_i|| = d_{i-2,i}, \n||x_{i-3} - x_i|| = d_{i-3,i}. \n||x_j - x_i|| = d_{i,j}, j < i - 3.\n\end{cases}
$$
\n(2.6)

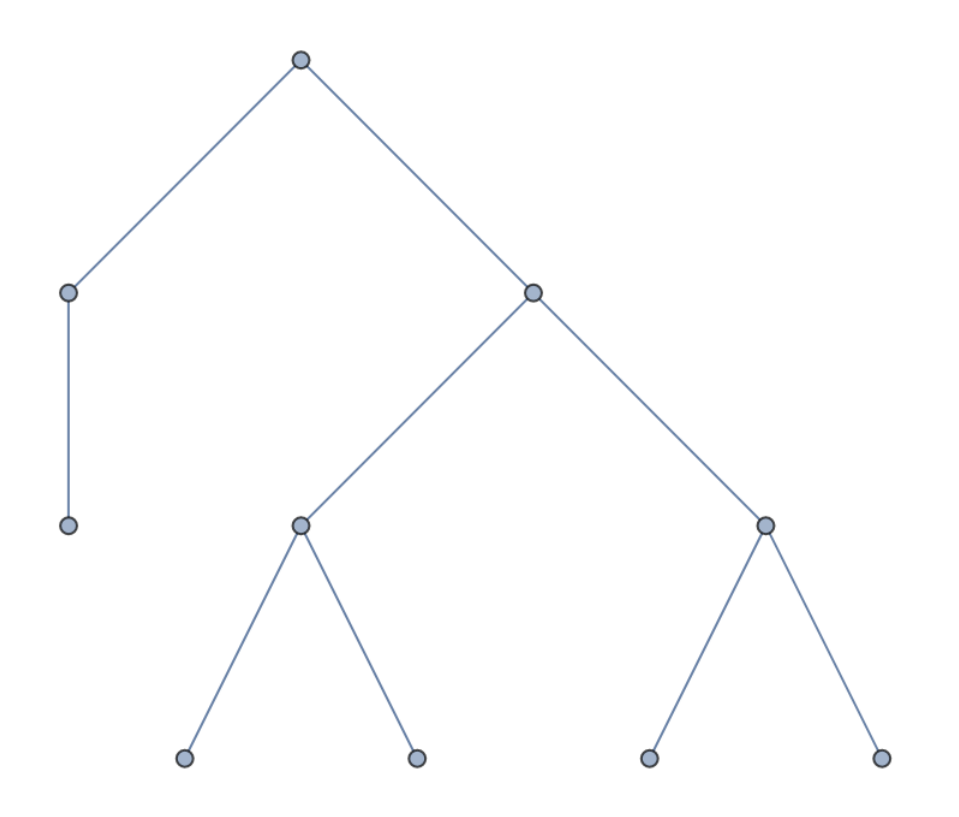

Figura 3: Exemplo de Árvore do ${\rm PDGDM}$ 

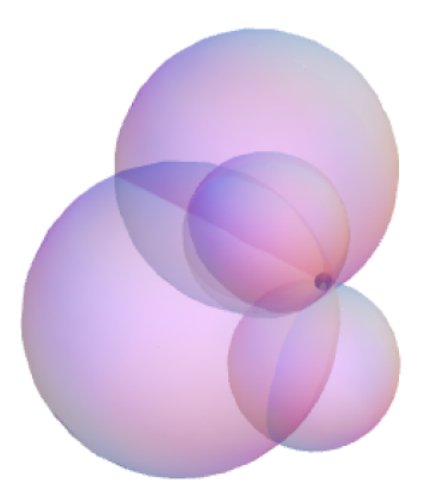

Figura 4: Intersecção de quatro esferas.  $\boxed{\mathbb{I}}$ 

O exemplo a seguir, explorado em  $\mathbb{I}$ , ilustra as consequências da ocorrência de uma distância adicional.

#### 2.3 EXEMPLO.

Seja o conjunto de vértices

$$
V = \{v_1, v_2, v_3, v_4, v_5, v_6, v_7\},\
$$

e seja o conjunto de arestas

$$
E = \{\{v_1, v_2\}, \{v_1, v_3\}, \{v_1, v_4\}, \{v_1, v_5\}, \{v_1, v_7\} \n{v_2, v_3\}, \{v_2, v_4\}, \{v_2, v_5\}, \{v_2, v_7\} \n{v_3, v_4\}, \{v_3, v_5\}, \{v_3, v_6\} \n{v_4, v_5\}, \{v_4, v_6\}, \{v_4, v_7\} \n{v_5, v_6\}, \{v_5, v_7\}.
$$

As coordenadas  $x_1, x_2 \in x_3$  já são conhecidas, portanto o próximo passo é obter  $x_4$ , por meio do seguinte sistema quadrático, de acordo com a equação  $(2.1)$ :

$$
\begin{cases}\n||x_1 - x_4|| = d_{1,4}, \n||x_2 - x_4|| = d_{2,4}, \n||x_3 - x_4|| = d_{3,4}.\n\end{cases}
$$
\n(2.7)

As duas possíveis soluções para  $x_4$  correspondem a  $(x_4^0, x_4^1)$ . Na próxima etapa, toma-se uma delas,por exemplo, a solução  $x_4^0$ , para o cálculo das coordenadas de  $v_5$ . Observa-se que qualquer uma das soluções é factível, uma vez que há apenas 3 outros vértices anteriores a  $v_4$ . Desse modo, o sistema desta etapa é

$$
\begin{cases} ||x_2 - x_5|| = d_{2,5}, \\ ||x_3 - x_5|| = d_{3,5}, \\ ||x_4^0 - x_5|| = d_{4,5}. \end{cases}
$$
 (2.8)

Assim, a distância adicional deverá ser considerada, uma vez que  $\{v_1, v_5\} \in E$ . Como as soluções são  $(x_5^0, x_5^1)$ , apenas é válida aquela que satisfizer a equação adicional

$$
||x_5^{0,1} - x_1|| = d_{1,5}.\tag{2.9}
$$

Supondo que apenas a solução  $x_5^0$  satisfaça a equação  $(2.9)$ , então a solução  $x_5^1$ , e a subárvore associada a esse ponto, é descartada. Tal procedimento é conhecido como poda, em analogia ao fato de descartar-se a subárvore da árvore original. Desse modo, a próxima etapa do problema corresponde à solução do sistema

$$
\begin{cases} ||x_3 - x_6|| = d_{3,6}, \\ ||x_4 - x_6|| = d_{4,6}, \\ ||x_5^0 - x_6|| = d_{5,6}. \end{cases}
$$
 (2.10)

Sem a ocorrência da distância adicional, nada pode ser dito a respeito das soluções  $(x_6^0, x_6^1)$ . Escolhendo a solução  $x_6^0$ , a próxima etapa do problema gera o sistema

$$
\begin{cases}\n||x_4 - x_7|| = d_{4,7}, \n||x_5 - x_7|| = d_{5,7}, \n||x_6^0 - x_7|| = d_{6,7}.\n\end{cases}
$$
\n(2.11)

Novamente, há duas soluções para as coordenadas do último vértice:  $x_7^0$  e  $x_7^1$ . Como tal vértice possui duas distâncias além daquelas que são garantidas pelas hipóteses do PDGDM, as soluções deverão cumprir ambas as equações a seguir:

$$
||x_7^{0,1} - x_1|| = d_{1,7}
$$
\n(2.12)

e

$$
||x_7^{0,1} - x_2|| = d_{2,7}.
$$
\n(2.13)

Há duas possibilidades a partir daqui. No primeiro caso, apenas uma das soluções satisfaz as equações  $(2.12)$  e  $(2.13)$ . Observa-se que a solução precisa satisfazer ambas as equações. Supondo que  $x_7^1$  seja a solução, as coordenadas dos vértices serão o conjunto  ${x_1, x_2, x_3, x_4^0, x_5^0, x_6^0, x_7^1}.$ 

No segundo caso, nenhuma das soluções encontradas para  $v<sub>7</sub>$  satisfaz simultaneamente as equações  $(2.12)$  e  $(2.13)$ . Isto posto, é preciso excluir a solução de  $x_6^0$ , e faz-se necessário resolver o sistema (2.10) para  $x_6^1$ . Novamente, encontram-se as soluções  $y_7^0$  e  $y_7^1$ , e se verifica se tais valores satisfazem as equações  $(2.12)$  e  $(2.13)$ .

O procedimento ilustrado pelo exemplo anterior ´e conhecido como algoritmo Branchand-Prune, em alusão à trajetória descrita na árvore binária de busca e em relação ao procedimento de poda, nos casos em que as soluções não satisfazem alguma das equações.

#### 2.3 O PDGDM intervalar

Infelizmente, em muitos casos a RMN não fornecerá resultados precisos. Embora sejam, em geral, as distâncias  $d_{i-1,i}$  e  $d_{i-2,i}$  precisas, os valores de  $d_{i-3,i}$  obtidos nos experimentos da RMN muitas vezes apresentam-se em algum intervalo real  $:[d_{j,i}, d_{j,i}]$  3. Ademais, a ocorrência de *arestas de poda*, as distâncias adicionais, também pode apresentar-se em intervalos reais.

Não obstante essa dificuldade, é possível manter a abordagem discreta do problema se o intervalo for particionado e trabalhado no mesmo procedimento do Exemplo 2.3. A dificuldade evidente é o exorbitante aumento do espaço de busca e da necessidade de retorno a vértices anteriores, em caso de soluções inviáveis. O exemplo numérico a seguir, proposto em  $\boxed{3}$ , exibirá o procedimento geral e as dificuldades relacionadas.

#### 2.4 EXEMPLO.

•

Seja o conjunto de vértices

$$
V = \{v_1, ..., v_6\},\
$$

e seja o conjunto de arestas

$$
E = \{\{v_1, v_2\}, \{v_1, v_3\}, \{v_1, v_4\}, \{v_1, v_5\},\
$$

$$
\{v_2, v_3\}, \{v_2, v_4\}, \{v_2, v_5\},\
$$

$$
\{v_3, v_4\}, \{v_3, v_5\}, \{v_3, v_6\},\
$$

$$
\{v_4, v_5\}, \{v_4, v_6\},\
$$

$$
\{v_5, v_6\}\}.
$$

Algumas distâncias são dadas pelas relações:

•  
\n
$$
d_{i-1,i} = 1, i \in \{2, ..., 6\};
$$
 e (2.14)

$$
d_{i-2,i} = \sqrt{3}, i \in \{3, ..., 6\}.
$$
\n(2.15)

É fixado o valor de  $d_{1,4} = 2.15$ , e o restante ocorre nos seguintes intervalos:

$$
d_{1,5} \in [2.45, 2.55], d_{2,5} \in [2.20, 2.60] \text{ e } d_{3,6} \in [2.40, 2.60].
$$

Com as expressões de  $(2.4)$ , as coordenadas dos três primeiros são fornecidas a seguir:

$$
x_1 = (0, 0, 0)^T; x_2 = (-1, 0, 0)^T, x_3 = (-1.5, \frac{\sqrt{3}}{2}, 0)^T.
$$

Em cada etapa s, adota-se  $x_s = (a, b, c)$ .

#### Etapa 1

O primeiro sistema quadrático a ser resolvido corresponde a

$$
\begin{cases} ||x_1 - x_4|| = d_{1,4}, \\ ||x_2 - x_4|| = d_{2,4}, \\ ||x_3 - x_4|| = d_{3,4}. \end{cases}
$$
 (2.16)

Utilizando a expansão de  $(2.1)$ , a primeira equação, por exempo, é reescrita como

$$
(a-0)2 + (b-0)2 + (c-0)2 = d1,42 = 2.152.
$$

Procedendo dessa maneira, o sistema passa a ser

$$
\begin{cases}\n a^2 + b^2 + c^2 = 2.15^2, \\
 (a+1)^2 + b^2 + c^2 = 1.732^2, \\
 (a+1.5)^2 + (b-0.866)^2 + c^2 = 1^2.\n\end{cases}
$$

Utilizando a função NSolve do software Mathematica, duas soluções são obtidas, sendo que a solução escolhida em **[3]** corresponde a  $x_4 = (-1.311, 1.552, 0.702)^T$ . Conforme já comentado, ambas são factíveis.

#### Etapa 2

Nesta etapa já se econtra a dificuldade do PDGDM intervalar, uma vez que  $d_{2,5} \in [2.20, 2.60]$ . O sistema de equações é apresentado abaixo:

$$
\begin{cases}\n2.20 \le ||x_2 - x_5|| \le 2.60, \\
||x_3 - x_5|| = \sqrt{3}, \\
||x_4 - x_5|| = 1.\n\end{cases}
$$
\n(2.17)

Conforme mencionado, a discretização do intervalo é a estratégia que permite ser possível resolver o PDGDM. Inicialmente, se for escolhida a amostra  ${2.3, 2.5} \subset [2.20, 2.60],$  são gerados dois sistemas distintos, um para cada valor de  $d_{2,5}.$ 

O primeiro sistema corresponde a

$$
\begin{cases}\n(a+1)^2 + b^2 + c^2 = 2.3^2, \n(a+1.5)^2 + (b - \frac{\sqrt{3}}{2})^2 + c^2 = 3, \n(a+1.311)^2 + (b-1.552)^2 + (c-0.702)^2 = 1.\n\end{cases}
$$
\n(2.18)

As duas soluções obtidas são  $x_5^0$  =  $(-1.7352, 1.4750, 1.6043)$  e  $x_5^1$  =  $(-0.5314, 2.1700, 0.6011).$ 

Na mesma trilha percorrida no Exemplo 2.3, nota-se que a distância adicional  $d_{1,5}$ funciona como critério para descartar a solução ou prosseguir com a busca em profundidade na árvore binária do espaço de soluções. Uma das soluções deverá satisfazer a desigualdade

$$
2.45 \le ||x_1 - x_5|| \le 2.55,\tag{2.19}
$$

em que  $x_5 \in \{ \underline{x}_5^0, \underline{x}_5^1 \}.$ 

No entanto,

$$
||x_1 - \underline{x_5^0}|| = ||\underline{x_5^0}|| = 2.7857
$$

e

$$
||x_1 - \underline{x_5^1}|| = ||\underline{x_5^1}|| = 2.31357,
$$

de modo que, estando  $x_5$  restrito a esse conjunto, não há solução para a desigualdade adicional; isto é: ambas as soluções são descartadas imediatamente.

Volta-se, portanto, à partição do intervalo de  $d_{1,5}$ , a fim de que seja testada a possibilidade de  $d_{1,5} = 2.5$  Com tal valor, gera-se o sistema

$$
\begin{cases}\n(a+1)^2 + b^2 + c^2 = 2.5^2, \n(a+1.5)^2 + (b - \frac{\sqrt{3}}{2})^2 + c^2 = 3, \n(a+1.311)^2 + (b-1.552)^2 + (c-0.702)^2 = 1,\n\end{cases}
$$
\n(2.20)

e as soluções são  $x_5^0 = (-2.0399, 1.8533, 1.3167)$  e  $x_5^1 = (-0.9874, 2.4610, 0.4394)$ .

Os cálculos das normas indicam que

$$
||x_1 - \overline{x_5^0}|| = ||\overline{x_5^0}|| = 3.0544
$$

e

$$
||x_1 - \overline{x_5^1}|| = ||\overline{x_5^1}|| = 2.6878.
$$

Novamente, nenhuma das soluções satisfaz a desigualdade  $(2.19)$ , para  $x_5 \in \{\overline{x}_5^0, \overline{x}_5^1\}$ .

Como consequência dos resultados obtidos, a única alternativa possível é o aumento da amostra discreta do intervalo [2.20, 2.60]. Neste exemplo, tomando-se a amostra  $\{2.25, 2.275, 2.325, 2.375, 2.425, 2.475, 2.525, 2.575\}$ , obtém-se o resultado  $x_5 = (-0.779, 2.368, 0.474).$ 

#### Etapa 3

Finalmente, para o cálculo de  $x_6$ , o sistema associado será

$$
\begin{cases}\n2.40 \le ||x_3 - x_6|| \le 2.60, \\
||x_4 - x_6|| = \sqrt{3}, \\
||x_5 - x_6|| = 1.\n\end{cases}
$$
\n(2.21)

Como não há arestas adicionais para  $v_6$ , qualquer valor pode ser tomado para  $d_{3,6}$  no intervalo [2.40, 2.60].

O exemplo exibido acima revela que a ocorrência de distâncias intervalares provoca um aumento exorbitante no espaço de busca. Seguindo a abordagem clássica de solução de sistemas, como a que foi apresentada, o entrave das distâncias intervalares exige a escolha de uma partição apropriada para a distância imprecisa, o que, frequentemente, acaba provocando infindáveis retornos ao intervalo original, a fim de que a partição seja refinada e que o resultado que satisfaz as desigualdades seja encontrado. A Figura 5 exibe o que acontece com o refinamento das partições.

Esse procedimento repleto de idas e vindas acaba ampliando demasiadamente o tempo computacional de busca, tornando a administração do problema com longas cadeias atômicas dependente dos recursos computacionais disponíveis. Em casos muito extremos, o resultado computacional poder´a ser obtido ap´os dias de processamento. Tendo em vista tal dificuldade, propõe-se, neste trabalho, apresentar uma alternativa por meio da  $Algebra de Clifford$ , que fornece vantagens computacionais no tratamento de objetos geom´etricos e mostra-se capaz de reduzir consideravelmente o tempo de processamento das soluções. Os próximos capítulos serão dedicados a uma apresentação breve desse poderoso recurso teórico.

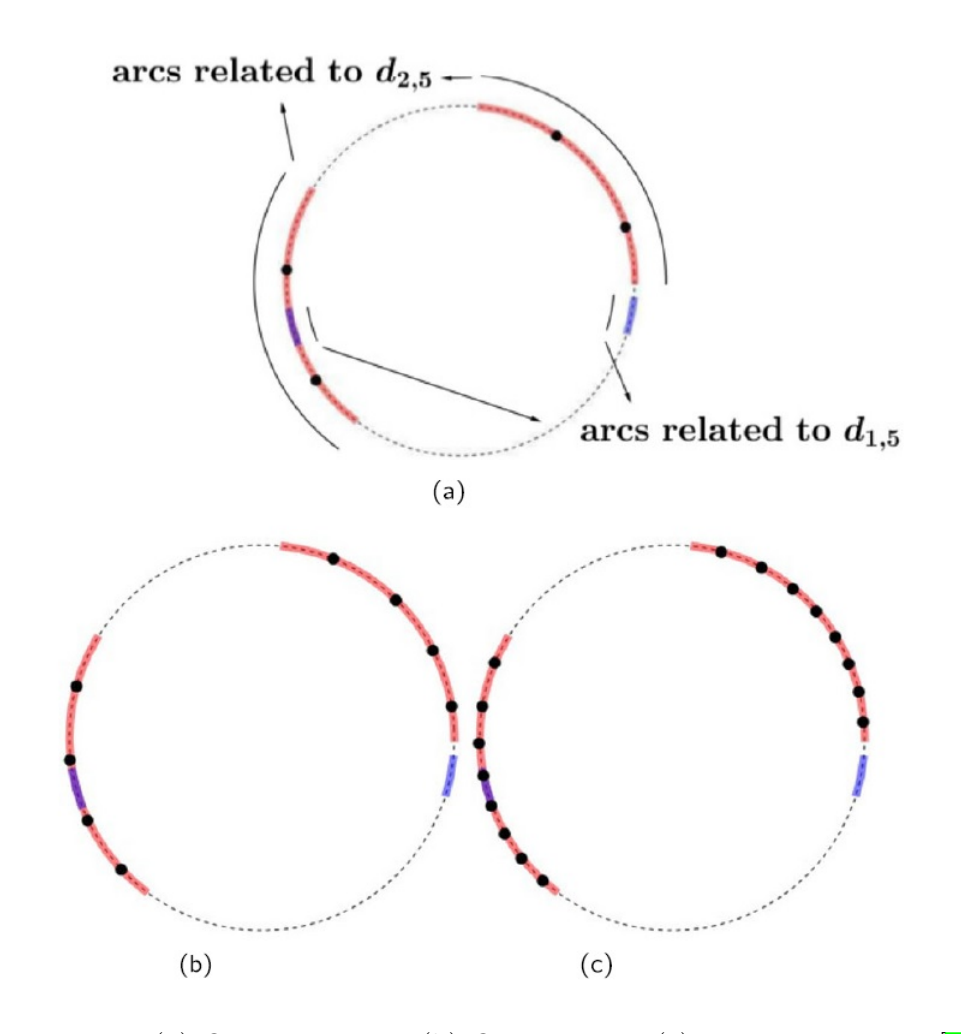

Figura 5: (a) Quatro pontos; (b) Oito Pontos; (c) Dezesseis pontos [3]

# 3 Algebra de Clifford ´

A Álgebra de Clifford constitui um campo muito vasto na Matemática, com aplicações importantes na Física. Sua história relaciona-se às tentativas de representar geometricamente um número complexo. Neste texto, trabalha-se com uma definição axiomática do chamado Produto Geométrico e do Produto Exterior, como apresentada em **4** e 5. Definições para a Álgebra de Clifford e para a Álgebra Exterior calcadas na Álgebra Tensorial são encontradas em 6.

Antes de definir-se formalmente a Álgebra de Clifford, apresenta-se uma motivação geométrica do *Produto Geométrico*, nos casos particulares de  $\mathbb{R}^2$  e  $\mathbb{R}^3$ . Em seguida, apresentam-se os axiomas da Algebra de Clifford, seguidos por alguns teoremas e ´ propriedades úteis que serão largamente usados na construção do Espaço Conforme, o qual será, enfim, aplicado ao PDGDM.

## 3.1 O espaço  $\mathbb{G}_{2,0}$

A base canônica do espaço  $\mathbb{V} = \mathbb{R}^2$  corresponde aos vetores  $\{e_1, e_2\}$ , e qualquer vetor x de V pode ser escrito como  $x = ae_1 + be_2$ , com  $a, b \in \mathbb{R}$ .

Define-se um novo produto que seja capaz de produzir a norma euclidiana usual a partir da relação

$$
||x||^2 = xx = (ae_1 + be_2)(ae_1 + be_2) =
$$

$$
a^2e_1e_1 + abe_1e_2 + bae_2e_1 + b^2e_2.
$$
\n(3.1)

A fim de que  $(3.1)$  seja equivalente à norma euclidiana, é necessário que se tenha

$$
e_1e_1 = 1 = e_2e_2
$$
 e  $e_1 \cdot e_2 = -e_2 \cdot e_1$ . (3.2)

O elemento  $e_1e_1$  reduz-se ao conjunto dos escalares, mas o elemento  $e_1e_2$  corresponde a um novo objeto abstrato, aqui chamado de bivetor. Se forem tomados os bivetores possíveis com os elementos de  $\{e_1, e_2\}$  e os próprios elementos originais da base de  $\mathbb{R}^2$ , é possível contruir um espaço vetorial gerado por eles:

$$
\mathbb{G}_{2,0} = span\{e_1e_1, e_2e_2, e_1, e_2, e_1e_2, e_2e_1\}.
$$

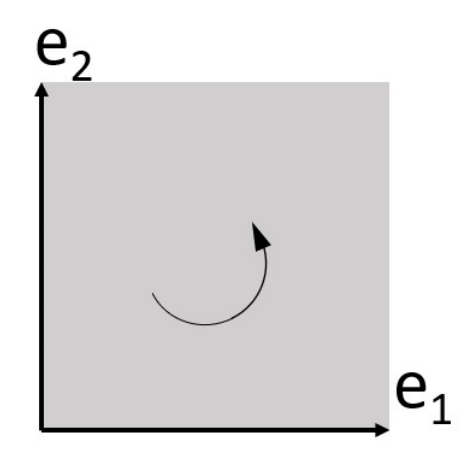

Figura 6: Bivetor de  $\mathbb{G}_{2,0}$ 

Pelas relações em  $(3.2)$ , os dois primeiros elementos correspondem a um escalar, e os dois últimos elementos são linearmente dependentes, de modo que a base de  $\mathbb{G}_{2,0}$  equivale ao conjunto

$$
\overline{\mathbb{G}}_{2,0} = \{1, e_1, e_2, e_1e_2.\}
$$

Esse espaço é também pode ser encarado como soma direta de seus subespaços próprios e complementares:

$$
\mathbb{G}_{2,0} = \mathbb{R} \oplus span\{e_1\} \oplus span\{e_2\} \oplus span\{e_1e_2\},\
$$

e, consequentemente,  $dim(\mathbb{G}_{2,0}) = 4$ .

Qualquer elemento de  $\mathbb{G}_{2,0}$  será combinação linear dos objetos da base, e, além das operações usuais de soma vetorial e multiplicação por escalar, definir-se-á o produto geométrico entre dois entes quaisquer desse espaço, conforme será visto nas próximas seções.

#### 3.1 EXEMPLO.

O produto geom´etrico entre dois vetores pode ser dado pela suas coordenadas:

$$
xx' = (ae_1 + be_2)(a'e_1 + b'e_2) = aa' + bb' + (ab' - a'b)e_1e_2.
$$
\n(3.3)

O objeto  $e_1e_2$  possui alguma interpretação geométrica no espaço euclidiano original. Com efeito, tal bivetor representa um elemento de área orientada, gerado pelos dois vetores,  $e_1$  e  $e_2$ . (Figura  $\overline{6}$ )

### 3.2 O espaço  $\mathbb{G}_{3,0}$

No caso em que  $V = \mathbb{R}^3$ , o espaço  $\mathbb{G}_{3,0}$  será gerado por todos os bivetores e trivetores possíveis com os elementos de  $\{e_1, e_2, e_3\}$ , de modo análogo ao da seção anterior. Aqui,

$$
e_i e_i = 1
$$
 e  $e_i e_j = -e_j e_i$  para  $i, j \in \{1, 2, 3\}$  e  $i \neq j$ ,

implicando em

$$
\mathbb{G}_{3,0} = span\{1, e_1, e_2, e_3, e_1e_2, e_1e_3, e_2e_3, e_1e_2e_3\}.
$$

## 3.3 A Álgebra Geométrica

De modo análogo ao que foi feito nos dois exemplos anteriores, toma-se, a partir daqui, o espaço vetorial euclidiano  $\mathbb{V} = \mathbb{R}^n$ , caracterizado pela base  $\beta = \{e_1, ..., e_p, e_{p+1}, ..., e_{p+q}\},\$ em que  $p + q = n$ .

#### 3.2 DEFINICÃO.

Uma álgebra associativa  $(\mathcal{A})$  sobre um espaço vetorial V é um conjunto formado pelos escalares do corpo, pelos vetores de V e pelos objetos resultantes de três operações abaixo.

- 1. **Soma vetorial**. Existe uma operação  $(+): A \times A \longrightarrow A$ , para a qual, dados quaisquer elementos  $A, B \in \mathcal{A}$ , existe  $C \in \mathcal{A}$  tal que  $C = A + B$ . Ademais, (+) satisfaz os axiomas de grupo abeliano aditivo:
	- Associatividade:  $(A + B) + C = A + (B + C);$
	- Comutatividade:  $A + B = B + A$ ; e
	- Existência do Elemento Neutro: Existe um elemento  $0 \in \mathcal{A}$  tal que  $A + 0 = 0 + A = A$ .
- 2. Multiplicação por Escalar. Existe uma operação (\*) :  $\mathbb{R} \times \mathcal{A} \longrightarrow \mathcal{A}$ . para a qual, dados  $\alpha \in \mathbb{R}$  e  $A \in \mathcal{A}$ , existe  $C \in \mathcal{A}$  tal que  $C = \alpha A \in \mathcal{A}$ . A operação satisfaz os axiomas:
	- Associatividade:  $\alpha(\beta A) = (\alpha \beta)A;$
	- Existência do Elemento Neutro:  $1 \cdot A = A$ ;
	- Distributividade:  $\alpha(A + B) = \alpha A + \alpha B$ ; e
	- Distributividade Escalar: :  $(\alpha + \beta)A = \alpha A + \beta A$ .

Nota-se que essa operação é bilateral, pois é válida tanto à direita quanto  $\alpha$  esquerda de um elemento qualquer de  $\mathcal{A}$ . Usualmente, será omitido o  $\sin\theta$ bolo  $(*)$  e será usada a justaposição.

#### 3 ÁLGEBRA DE CLIFFORD  $^{27}$

- 3. Produto Associativo Existe uma operação ∘ :  $A \times A \longrightarrow A$ , para qual, dados  $A, B \in \mathcal{A}$ , existe  $C \in \mathcal{A}$  tal que  $A \circ B = C$ . Ademais, a opera¸c˜ao satisfaz os seguintes axiomas:
	- Associatividade:  $(A \circ B) \circ C = A \circ (B \circ C)$ ;
	- Distributividade à direita:  $A \circ (B + C) = A \circ B + A \circ C;$
	- Distributividade à esquerda:  $(B+C) \circ A = B \circ A + C \circ A$ ; e
	- Multiplicação por escalar:  $\alpha \circ A = A \circ \alpha = \alpha A$ .

Como consequência imediata, o conjunto  $\mathcal A$  corresponde a um espaço vetorial real. Com a adição da operação ∘, tal conjunto é dito ser uma Álgebra Associativa sobre o espaço V. A partir daqui, o produto geométrico será definido em termos da base canônica de  $\mathbb{R}^n$ .

#### 3.3 DEFINIÇÃO.

$$
e_i \circ e_i = \begin{cases} +1, & \text{se} \quad 1 \le i \le p, \\ -1, & \text{se} \quad p < i \le p + q \end{cases}
$$

e

$$
(e_i \circ e_j) = -(e_j \circ e_i), \text{se} \quad i \neq j. \tag{3.4}
$$

A partir dessa definição para os elementos da base de  $V$ , o conjunto  $A$  será nomeado como Algebra de Clifford, com a notação  $\mathcal{A} = \mathbb{G}_{p,q}$ . O produto associativo é denominado produto de Clifford ou produto geométrico. O produto geométrico entre quaisquer elementos A e B de  $\mathbb{G}_{p,q}$  omitirá, por vezes, o símbolo "∘".

#### 3.3.1 Base e Dimens˜ao

Dado um conjunto ordenado A, define-se  $A(i)$  como o elemento de ordem i. Como exemplo: se  $\mathcal{A} = \{10, 21, 77\}, \, \mathcal{A}(3) = 77.$ 

#### 3.4 DEFINIÇÃO. Blade Básica

Denomina-se blade básica em  $\mathbb{G}_{p,q}$  o produto geométrico de elementos distintos da base canônica de V, indexados por um conjunto ordenado  $A = \{s_1, ..., s_r\} \subseteq \{1, 2..., p+q\}$ . Em notação, tem-se

$$
e_{\mathbb{A}}=e_{s_1}e_{s_2}...e_{s_r}.
$$

#### 3.5 EXEMPLO.

Se  $\mathbb{A} = \{2, 3, 1\}, e_{\mathbb{A}} = e_2 e_3 e_1.$ 

# 3.6 PROPOSIÇÃO.

Sejam  $\mathbb{A} = \{i_1, ..., i_s\}, \mathbb{A}_1 = \{i_1, ..., i_{k-1}\}$  e  $\mathbb{A}_2 = \{i_{k+2}, ..., i_s\}, \text{para } k+2 \leq s.$ 

Então,

$$
e_{\mathbb{A}}=-e_{\mathbb{A}_1}\circ(e_{k+1}\circ e_k)\circ e_{\mathbb{A}_2}.
$$

A demonstração para tal fato é deixada no apêndice do texto.

#### 3.7 DEFINIÇÃO.

A grade de uma blade básica é a cardinalidade do seu conjunto ordenado, isto é:  $gr(e_{\mathbb{A}}) = |\mathbb{A}|$ . Ademais, distinguem-se os seguintes resultados:

$$
gr(e_{\mathbb{A}})_{+} = |\{a; a \in \mathbb{A} : 1 \le a \le p\}| e
$$
  

$$
gr(e_{\mathbb{A}})_{-} = |\{a; a \in \mathbb{A} : p < a \le p + q\}|.
$$

#### 3.8 EXEMPLO.

Suponha  $p = 2$  e  $q = 1$ . Se  $e_{\mathbb{A}} = e_1 e_2 e_3$ ,

$$
gr(e_{\mathbb{A}})_{+}=2,
$$

$$
gr(e_{\mathbb{A}})_{-}=1.
$$

Dado I =  $\{1,..,n\} \subset \mathbb{N}$ , o conjunto das partes  $(\mathcal{P}(\mathbb{I}))$  corresponde a todos os subconjuntos possíveis de I. Sabe-se que  $|\mathcal{P}(\mathbb{I})| = 2^n$ . Neste texto, os elementos dos representantes de  $\mathcal{P}(\mathbb{I})$  são ordenados de modo crescente, e a disposição dos representantes das partes é organizada de acordo com a sua cardinalidade. Representantes de mesma cardinalidade são ordenados de acordo com a ordem lexicográfica.

## 3.9 DEFINIÇÃO.

A álgebra de Clifford  $\mathbb{G}_{p,q}$  é gerada pelo conjunto de todas as blades básicas possíveis, indexadas por representantes de  $\mathcal{P}(\mathbb{I})$ :

$$
\mathbb{G}_{p,q} = span(\overline{\mathbb{G}}_{p,q}),
$$

em que  $\overline{\mathbb{G}}_{p,q} := \{e_{\mathbb{A}}, \mathbb{A} \in \mathcal{P}(\mathbb{I})\}.$  Os elementos de  $\overline{\mathbb{G}}_{p,q}$  seguem a mesma ordem dos elementos de  $\mathcal{P}(\mathbb{I})$ . Essa ordenação do conjunto das partes permite ainda indexarem-se blades básicas com a notação  $E_i = \overline{\mathbb{G}}_{p,q}(i)$ , com  $i \in \{1, 2..., 2^n\}$ . Daqui, se  $x \in \mathbb{G}_{p,q}$ , existem escalares tais que  $x = \sum_i \alpha_i E_i$ .[4] 5]

Analogamente, definem-se subconjuntos próprios de  $\mathbb{G}_{p,q}$  a partir do conjunto  $\overline{\mathbb{G}}_{p,q}^k :=$  ${e_{\mathbb{A}}, \mathbb{A} \in \mathcal{P}(\mathbb{I}^k)}$ , no qual  $\mathbb{I}^k \in \mathcal{P}(\mathbb{I})$  é um conjunto de cardinalidade k, de modo que

$$
\mathbb{G}_{p,q}^k = span(\overline{\mathbb{G}}_{p,q}^k)
$$

constitui subespaços vetoriais de  $\mathbb{G}_{p,q}$ , para todo  $k \in \{1, ..., 2^{p+q}\}$  [4][5].

#### 3.10 EXEMPLO.

Os bivetores  $e_1e_2$  e  $e_2e_1$  são linearmente dependentes. Com efeito, pela propriedade da antissimetria,

$$
e_1e_2 = -e_2e_1,
$$

de modo que existe um escalar diferente de zero que satisfaz a expressão

$$
e_1e_2 + \alpha e_2e_1 = 0.
$$

No apêndice deste texto, apresenta-se um lema que fornece a relação entre uma blade básica e qualquer de suas permutações, de modo que toda permutação de uma blade básica é linearmente dependente à primeira. Com essa observação, fica claro que duas blades básicas,  $e_{\mathbb{A}}$  e  $e_{\mathbb{B}}$ , são linearmente independentes apenas no caso em que  $\mathbb{A} \neq \mathbb{B}$ . Isso pode ocorrer se a cardinalidade dos conjuntos for diferente, ou, em caso de mesma cardinalidade, se ao menos um dos conjuntos possui algum elemento que n˜ao seja comum a ambos.

Em resumo, nota-se que essa é uma relação de equivalência para duas blades básicas:

$$
e_{\mathbb{A}} \sim e_{\mathbb{B}} \equiv \mathbb{A} = \mathbb{B},
$$

a menos de ordens distintas para ambos os conjuntos.

Uma vez que, para efeito de cálculo, não são consideradas as ordens dos conjuntos, o número de conjuntos  $\mathbb{I}^k$ , que são os conjuntos que têm a cardinalidade  $k$ , é obtido pelo número binomial:

$$
C_{n,k} = \frac{n \cdot (n-1) \cdot \ldots \cdot (n-k+1)}{k \cdot (k-1) \cdot \ldots \cdot 1} = \frac{n!}{k!(n-k)!},
$$
\n(3.5)

o que permite observar que  $dim(\mathbb{G}_{p,q}^k) = |\mathcal{P}(\mathbb{I}^k)| = C_{n,k}$ .

Finalmente, a Álgebra de Clifford é gerada pela soma direta de todos estes subespaços, gerados por blades básicas  $\boxed{6}$ :

$$
\mathbb{G}_{p,q} = \mathbb{G}_{p,q}^0 \oplus \mathbb{G}_{p,q}^1 \oplus ... \oplus \mathbb{G}_{p,q}^{p+q}.
$$

O espaço  $\mathbb{G}_{p,q}^0$  contém os escalares, o espaço  $\mathbb{G}_{p,q}^1$  contém os vetores, e assim por diante. Observa-se que

$$
dim(\mathbb{G}_{p,q}) = |\mathcal{P}(\mathbb{I})| = 2^{p+q} = \sum_{k=0}^{p+q} C_{n,k} = \sum_{k=0}^{p+q} dim(\mathbb{G}_{p,q}^k).
$$
 (3.6)

Uma discussão mais extensa a respeito da base e da composição em soma direta da Algebra de Clifford ocorre em  $\boxed{4}$ ,  $\boxed{5}$  e  $\boxed{6}$ .

#### 3.11 EXEMPLO.

O espaço  $\mathbb{R}^3$ , cuja base é formada por  $\{e_1, e_2, e_3\}$ , gera a Álgebra de Clifford associada  $\mathbb{G}_{3,0}$ , com a base

$$
\{1, e_1, e_2, e_3, e_1e_2, e_1e_3, e_2e_3, e_1e_2e_3\}.
$$

#### 3.12 EXEMPLO.

O conjunto dos elementos de  $gr(e_{\mathbb{A}}) = 2$  gera um subespaço vetorial de  $\mathbb{G}_{3,0}$  com dimensão igual a 3:

$$
\overline{\mathbb{G}}_{3,0}^2 = \{e_1e_2, e_1e_3, e_2e_3\}.
$$

## 3.13 DEFINIÇÃO. Reversão

Sejam  $\mathbb{A} = \{s_1, ..., s_r\} \subseteq \{1, 2..., p+q\}$ e a blade básica

$$
e_{\mathbb{A}}=e_{s_1}e_{s_2}...e_{s_r}.
$$

O elemento reverso de  $e_{\mathbb{A}}$ é definido por

$$
\widetilde{e_{\mathbb{A}}} = e_{s_r} e_{s_{r-1}} ... e_{s_1}
$$

**3.14 EXEMPLO.** Seja  $E_8 \in \overline{\mathbb{G}}_{3,0}$ , tal que  $E_8 = e_1e_2e_3$ .

Da definição,  $\widetilde{E_8} = e_3e_2e_1.$ 

Dadas duas blades básicas distintas em  $\overline{\mathbb{G}}_{p,q}$   $e_{\mathbb{A}} = e_{s_1}...e_{s_r}$  e  $e_{\mathbb{B}} = e_{k_1}...e_{k_r}$ . De modo natural, a partir da definição, obtém-se:

$$
\widetilde{e_{\mathbb{A}}e_{\mathbb{B}}} = (e_{k_r}...e_{k_1})(e_{s_r}...e_{s_1}) = \widetilde{e_{\mathbb{B}}}\widetilde{e_{\mathbb{A}}}.
$$

## 3.15 PROPOSIÇÃO.

Seja $e_{\mathbb{A}}$ uma blade básica com  $gr(e_{\mathbb{A}}) = k$ , então

$$
\tilde{e}_{\mathbb{A}} = (-1)^{\frac{k(k-1)}{2}} e_{\mathbb{A}}.\tag{3.7}
$$

#### $3$  ÁLGEBRA DE CLIFFORD  $32$

Uma demonstração desse fato é deixada no apêndice deste texto.

## 3.16 DEFINIÇÃO.

Em qualquer espaço  $\mathbb{G}_{p,q}$ , com  $n = p + q$ , o pseudoescalar é o elemento  $I = e_1e_2...e_n$ . Desse modo, observa-se que

$$
I\tilde{I} = e_1...e_ne_n...e_1 = (-1)^r,
$$

em que r é o número de elementos da base canônica para os quais se tenha  $e_i e_i = -1$ , isto é:  $r = gr_-(I)$ .

Por conseguinte,

$$
I\tilde{I}(-1)^{r}=1,
$$

de modo a configurar  $I^{-1} = \tilde{I}(-1)^r$ .

Com a *Proposição 3.15* em mãos, conclui-se que

$$
I^{-1} = (-1)^{r} \tilde{I} = (-1)^{\frac{k(k-1)}{2} + r} I.
$$
\n(3.8)

## 3.17 DEFINIÇÃO.

Para um elemento  $x \in \mathbb{G}_{p,q}$ , o reverso é dado por

$$
\widetilde{x} = \sum_{i=1}^{2^{p+q}} \alpha_i \widetilde{E}_i.
$$
\n(3.9)

## 3.4 Produto Exterior

#### 3.18 DEFINIÇÃO. Projeção de Grade

Sobre qualquer elemento  $e_{\mathbb{A}} \in \overline{\mathbb{G}}_{p,q}$ , define-se, como em  $[\mathbb{A}]$ , a *Projeção da Grade* de  $e_{\mathbb{A}}$ sobre a grade k como se segue:

$$
\langle e_{\mathbb{A}} \rangle_k = \begin{cases} e_{\mathbb{A}} & \text{se} \quad gr(e_{\mathbb{A}}) = k, \\ 0, & \text{se} \quad gr(e_{\mathbb{A}}) \neq k. \end{cases}
$$

Ademais, impõe-se a condição de linearidade sobre a projeção:

$$
\langle \alpha_i E_i + \alpha_j E_j \rangle_k = \alpha_i \langle E_i \rangle_k + \alpha_j \langle E_j \rangle_k. \tag{3.10}
$$

A demonstração de que a Projeção da Grade é um operador linear encontra-se no apêndice.

#### 3.19 EXEMPLO.

Sejam os elementos  $A, B, C \in \mathbb{G}_3$  tais que  $A = e_1 + 2e_1e_2 + e_2e_3$ ,  $B = 2 + e_1e_2e_3$  e  $C = e_1 + e_1e_3 + e_1e_2e_3$ . Então,

$$
\langle A \rangle_2 = \langle e_1 + 2e_1e_2 + e_2e_3 \rangle_2 = \langle e_1 \rangle_2 + \langle 2e_1e_2 \rangle_2 + \langle e_2e_3 \rangle_2 = 2e_1e_2 + e_2e_3,
$$

$$
\langle B \rangle_0 = \langle 2 + e_1 e_2 e_3 \rangle_0 = \langle 2 \rangle_0 + \langle e_1 e_2 e_3 \rangle_0 = 2,
$$

# 3.20 DEFINIÇÃO.

O produto exterior de duas blades básicas  $E_i, E_j \in \overline{\mathbb{G}}_{p,q}$ , com  $gr(E_i) = k \cdot gr(E_j) = l$ , ´e definido como

$$
E_i \wedge E_j = \langle E_i E_j \rangle_{k+l}.\tag{3.11}
$$

#### 3.21 EXEMPLO.

(1) 
$$
E_1 \wedge E_2 = \langle E_1 E_2 \rangle_{1+1} = \langle e_1 e_2 \rangle_2 = e_1 e_2,
$$

$$
(2) E_5 \wedge E_6 = \langle E_5 E_6 \rangle_{2+2} = \langle e_1 e_2 e_1 e_3 \rangle_4 = \langle -e_2 e_3 \rangle_4 = \langle 0 \rangle_0 = 0.
$$

#### 3.22 DEFINIÇÃO.

Sejam  $x = \sum_{i=1}^{2^{p+q}} \alpha_i E_i$  e  $y = \sum_{j=1}^{2^{p+q}} \beta_j E_j$ , então

$$
x \wedge y = \sum_{i=1, j=1}^{2^{p+q}} \alpha_i \beta_j (E_i \wedge E_j).
$$
 (3.12)

Em particular, toma-se o conjunto de elementos  $\{v_p\}_{p=1,..,k}$  em  $\mathbb{G}_{p+q}^1$ , cuja expressão da base é

$$
v_p = \sum_{r=1}^n \alpha_{(r_p,p)} e_{(r_p,p)},
$$

com  $\alpha_{(r_p,p)} \in \mathbb{R}, p \in \{1,2..,n\}$  e  $e_{(r_p,p)} \in \overline{\mathbb{G}}_p^1$  $\frac{1}{p+q}$ .

A partir daqui, tem-se que

$$
v_1 \wedge \ldots \wedge v_k = \sum_{(r_1,1),\ldots,(r_k,k)} \alpha_{(r_1,1)} \cdot \ldots \cdot \alpha_{(r_k,k)} [e_{(r_1,1)} \wedge \ldots \wedge e_{(r_k,k)}]. \tag{3.13}
$$

O produto exterior de  $k$  vetores é chamado de  $k$ -blade. A notação dos somatórios sucessivos foi unificada sob um único somatório, conforme a expressão  $(3.13)$ . Posteriormente, tal desenvolvimento será importante no tratamento algébrico das blades.

### 3.23 PROPOSICÃO.

Sejam  $x, y, z \in \mathbb{G}_{p+q}$  e  $a, b, c \in \mathbb{R}$ . Então valem as propriedades:

- 1.  $x \wedge (y + z) = x \wedge y + x \wedge z$ ; 2.  $(ax) \wedge (by) = (ab)(x \wedge y)$ ; e
- 3.  $x \wedge (y \wedge z) = (x \wedge y) \wedge z$ .

#### 3.24 PROPOSIÇÃO. Antissimetria

$$
v_1 \wedge \ldots \wedge \ldots v_k \wedge \ldots \wedge v_{k+p} \wedge \ldots \wedge v_s =
$$
  

$$
(-1)^p (v_1 \wedge \ldots \wedge v_{k-1} \wedge v_{k+1} \wedge \ldots \wedge v_{k+p} \wedge v_k \ldots v_s).
$$

A Proposição 3.23 é demonstrada em  $[4]$ ; a demonstração da Proposição 3.24 encontra-se no apêndice deste texto.

3.25 EXEMPLO. Sejam  $s = 2$ ,  $k = 1$  e  $p = 1$ . Tem-se, então:

$$
v_1 \wedge v_2 = v_1 \wedge v_{1+1} = (-1)^1 v_{1+1} \wedge v_1 = -v_2 \wedge v_1
$$

De modo análogo ao que fora feito com os espaços  $\overline{\mathbb{G}}_{p,q}^k$ , define-se

$$
\bigwedge^k(\mathbb{R}^n) = span\{e_{i_1} \wedge \ldots \wedge e_{i_k}\},\
$$

para  $i_s \in \{1, ..., p+q\}$ , com  $s \in \{1, ..., k\}$ , o que permite construir a Álgebra Exterior:

$$
\bigwedge(\mathbb{R}^n) = \bigwedge^0(\mathbb{R}^n) \oplus \bigwedge^1(\mathbb{R}^n) \oplus \ldots \oplus \bigwedge^{p+q}(\mathbb{R}^n).
$$

A construção acima, apresentada em  $[6]$ , também permite observar a existência de um isomorfismo entre os espaços vetoriais  $\bigwedge(\mathbb{R}^n)$  e  $\mathbb{G}_{p,q}$ , porém **não** entre álgebras.

No âmbito deste texto, como o produto exterior é dado pelo produto geométrico, pode-se trabalhar tanto com o símbolo  $e_1e_2$ quanto com o símbolo  $e_1\wedge e_2,$ que significam a mesma coisa.

#### 3.5 Contrações e Elementos Duais de Vetores

A contração terá papel fundamental na linguagem que se desenvolve neste texto, uma vez que, por meio dela, obtém-se o elemento dual de um objeto em  $\mathbb{G}_{p,q}$ . É precisamente o elemento dual que fornece a descrição mais apropriada dos objetos geométricos com que lida o PDGDM. A seguir, adota-sa a definição da contração que é vista em  $\boxed{7}$ . Uma definição mais geral em  $\boxed{6}$  resulta nos mesmos axiomas que serão elencados a seguir, e, em 4, a contração é semelhante ao produto interno entre Blades, definido por meio da Projeção da Grade.

#### 3.26 DEFINIÇÃO. Contração à esquerda

A contração à esquerda é uma operação  $\cdot : \bigwedge^k (\mathbb{R}^n) \times \bigwedge^l (\mathbb{R}^n) \longrightarrow \bigwedge^{k-l} (\mathbb{R}^n)$ , com  $k > l$ , a qual satisfaz os seguintes axiomas:

- 1.  $\alpha | B = \alpha B;$
- 2.  $B | \alpha = 0$ , se  $qr(B) > 0$ ;
- 3.  $a | b = a \cdot b$ . (*Produto Interno Usual de Vetores*);
- 4.  $a|(B \wedge C) = (a|B) \wedge C + [(-1)^{gr(B)}][B \wedge (a|C)];$  e
- 5.  $(A \wedge B)|C = A|(B|C)$ .

Aqui,  $\alpha$  é um escalar,  $a e b$  são vetores e A,  $B e C$  são blades.

#### 3.27 DEFINICÃO. Dualidade

O elemento dual de uma blade é dado por

$$
A^* = A \rfloor I^{-1},\tag{3.14}
$$

em que  $A \in \bigwedge^k (\mathbb{R}^n)$  e  $I \in \mathbb{G}_n$  é o pseudoescalar,  $I = e_1 e_2 ... e_n$ [7].

O exemplo a seguir fornece uma prévia da descrição que o cálculo do elemento dual pode fornecer em termos de Álgebra Geométrica.
## $\begin{array}{ll} 3 & \text{ÁLGEBRA DE CLIFFORD} \end{array} \tag{37}$

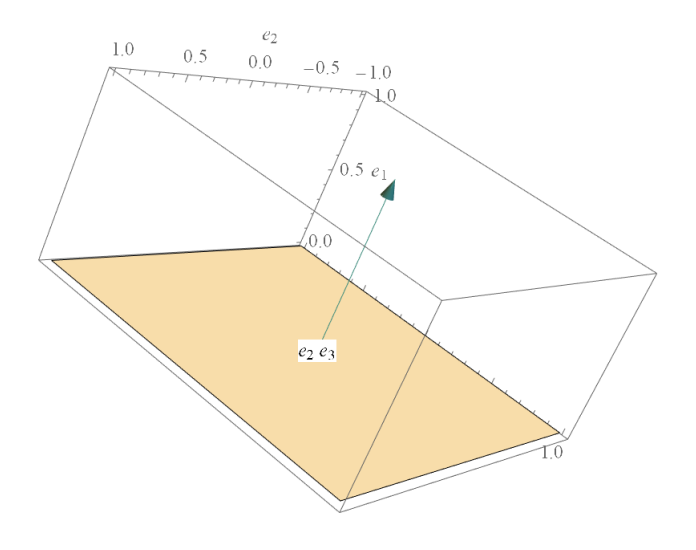

Figura 7: Plano  $e_2 \wedge e_3$  e o vetor normal  $e_1$ .

#### 3.28 EXEMPLO.

Seja  $v = \alpha_1 e_1 + \alpha_2 e_2 + \alpha_3 e_3$  um vetor em  $\mathbb{G}_{3,0}^1$ .

Pelo axioma 4 da Definição 3.26,

$$
v^* = v \, | \, e_3 \wedge e_2 \wedge e_1 = (v \cdot e_3)(e_2 \wedge e_1) - e_3 \wedge (v \, | \, (e_2 \wedge e_1))
$$

e

$$
v \rfloor (e_2 \wedge e_1) = (v \cdot e_2)e_1 + (v \cdot e_1)e_2,
$$

que implicam a igualdade

$$
v^* = \alpha_3(e_2 \wedge e_1) - \alpha_2(e_3 \wedge e_1) + \alpha_1(e_3 \wedge e_2). \tag{3.15}
$$

É fácil visualizar que o vetor  $v$  é o vetor normal ao plano gerado por  $v^*$ . Toma-se, como exemplo,  $v = \alpha_2 e_2$ , de modo que  $v^* = -\alpha_2 (e_3 \wedge e_1)$ , que representa o plano gerado por esses dois elementos da base. (Figura  $\overline{7}$ ).

#### 3 *ALGEBRA DE CLIFFORD* 38

Esse resultado será generalizado a seguir, porque possui grande importância no caso de  $\mathbb{G}_{4,1}$ . A realização de rotações nesse espaço, por exemplo, dependerá da definição do seu eixo, resultado da dualização da equação de um plano, dado pelo produto exterior entre certos objetos.

3.29 TEOREMA. Expressão Para o Dual de um Vetor

Seja  $v = \sum \alpha_i e_i$  um vetor em  $\mathbb{G}_{p+q}^1$ . Definem-se  $R_i = e_1 \wedge ... \wedge e_i$  e  $I_i = e_{i+1} \wedge ... \wedge e_n$ , de modo que  $I = R_i \wedge I_i$ .

Então.

$$
v^* = \sum \alpha_i (R_{i-1} \wedge I_i)(-1)^{s_i + r + \frac{n(n-1)}{2}}, \tag{3.16}
$$

em que  $s_i = i - 1$ , se  $e_i e_i = 1$ , ou  $s_i = i$ , se  $e_i e_i = -1$ , r é o número de elementos da base que têm assinatura negativa, e  $n = p + q$ .

A demonstração do teorema encontra-se no apêndice.

## 3.6 Representações Geométricas

No início deste texto, apresentou-se que o produto geométrico (ou o produto exterior) é capaz de descrever objetos básicos da Álgebra Linear, conforme visto no exemplo em que  $e_1 \wedge e_2$  representa o plano  $\{\pi = \alpha e_1 + \beta e_2\} \subset \mathbb{R}^3$ .

A grande vantagem da inserção do produto geométrico é poder representar subespaços e variedades afins na forma de subespaços vetorias de  $G_n$ . Como consequência, a vantagem computacional ´e clara, uma vez que se pode manipular objetos representados por bivetores, trivetores, etc.

#### 3.30 EXEMPLO.

É sabido que  $dim(\Lambda^2(\mathbb{R}^3)) = 3 = dim(\mathbb{R}^3)$ , então ambos os espaços vetoriais são isomorfos. Com efeito, é possível estabelecer o isomorfismo  $(\phi)$  de maneira explícita:

- $e_1 \mapsto e_2 \wedge e_3;$
- $e_2 \mapsto e_1 \wedge e_3$ ; e
- $e_3 \mapsto e_1 \wedge e_2$ .

Seja um vetor no plano  $\pi$ , isto é,

$$
p = \alpha e_1 + \beta e_2 + 0 e_3.
$$

Sua representação em  $\textstyle{\bigwedge}^2(\mathbb{R}^3)$  é dada por

$$
\phi(p) = \phi(\alpha e_1 + \beta e_2 + 0 e_3) = \alpha(e_2 \wedge e_3) + \beta(e_1 \wedge e_3) = (\alpha e_1 + \beta e_2) \wedge e_3. \tag{3.17}
$$

Por outro lado, da Geometria Analítica, sabe-se que o plano  $\pi$  pode ser representado por seu vetor normal  $n = e_3$ , de modo que  $\phi(e_3) = e_1 \wedge e_2$ .

Isso significa que o plano  $\pi$  pode ser representado diretamente em  $\mathbb{G}_3^2$  por sua equação explícita ou pela chamada forma dual, em que o objeto é representado por seu vetor diretor, por exemplo. Essa é a justificativa para que o objeto  $e_1 \wedge e_2$  represente, em  $\mathbb{G}_3^2$ (ou em  $\Lambda^2(\mathbb{R}^3)$ ), o plano gerado por esses dois vetores da base.

Conforme apresentado na seção anterior, o dual de um vetor em  $\mathbb{G}_3^1$  é dado por  $v^* = v/I$ , que produz a combinação linear de bivetores, exatamente no mesmo formato exibido na equação  $(3.17)$ .

De maneira geral,  $dim(\Lambda^{n-1}(\mathbb{R}^n)) = dim((\mathbb{R}^n))$ , o que permite estabelecer o isomorfismo

$$
\phi(e_i) = e_{\mathbb{A}_i} = e_i^*,
$$

para  $\mathbb{A}_i = \{1, ..., n\} - \{i\}$ , conforme visto no Teorema 3.29.

## 4 Geometrias

Operadores como a rotação e a translação no espaço euclidiano podem ser trabalhados do ponto de vista da Algebra Geométrica no chamado Espaço Conforme ( $\mathbb{G}_{4,1}$ ), que reúne características vantajosas no tratamento de tais operadores por meio de blades.

Tendo em vista as aplicações ao PDGDM, este capítulo trata da representação de objetos do Espaço Euclidiano em espaços munidos do produto exterior. Em particular, tem grande relevância no tratamento do PDGDM a álgebra  $\mathbb{G}_{4,1}$ , cuja base é composta por quatro elementos de assinatura positiva e um elemento de assinatura negativa, de acordo com as definições do produto interno entre elementos da base. A descrição mais direta dos objetos geométricos a seguir, para o caso com que se trabalha neste texto, são dadas por  $[8]$  e  $[9]$ .

## 4.1 Propriedades de  $\mathbb{G}_3$

Recorda-se de que

$$
\mathbb{G}_{3,0} = span\{1, e_1, e_2, e_3, e_1 \wedge e_2, e_1 \wedge e_3, e_2 \wedge e_3, e_1 \wedge e_2 \wedge e_3\}.
$$

Para objetos em  $\mathbb{G}^1_{3,0}$ , o produto interno é idêntico ao produto interno de  $\mathbb{R}^3$ . Dados  $x = x_1e_1 + x_2e_2 + x_3e_3$  e  $y = y_1e_1 + y_2e_2 + y_3e_3$ ,

$$
x \cdot y = \sum_{i}^{3} x_i y_i e_i e_i = \sum_{i}^{3} x_i y_i.
$$
 (4.1)

Apesar da semelhança entre seus objetos, é fundamental e notório que  $\mathbb{R}^3 \not\subset \mathbb{G}^3$ , enquanto, na verdade, os espaços de mesma dimensão são isomorfos ( $\mathbb{R}^3 \cong \mathbb{G}_{3,0}^1$ ). Mais precisamente, os espaços  $\mathbb{G}_{3,0}$  e  $\mathbb{R}^8$  são isomorfos.

De modo análogo, a norma de um vetor em $\mathbb{G}_{3,0}^1$ é dada por

$$
||x||_{\mathbb{G}_3}^2 = x_1^2 + x_2^2 + x_3^2. \tag{4.2}
$$

#### 4.1 TEOREMA.

Para dois vetores quaisquer em  $\mathbb{G}_{3,0}^1$ , com  $\mathbf{x} = x_1e_1 + x_2e_2 + x_3e_3$  e  $\mathbf{y} =$  $y_1e_1 + y_2e_2 + y_3e_3$ , tem-se:

1. 
$$
xy = x \cdot y + x \wedge y
$$
;  
\n2.  $x \wedge y = \frac{1}{2}(xy - yx)$ ; e  
\n3.  $x \cdot y = \frac{1}{2}(xy + yx)$ .

Esta propriedade é idêntica em qualquer subespaço $\mathbb{G}_n^1$ . Uma demonstração de tal fato encontra-se no apêndice do texto.

## 4.2 EXEMPLO.

Se  $x = 2e_2 - 7e_3$  e  $y = e_1 + e_2 - e_3$ ,

$$
xy =
$$
  
\n
$$
(2e_2 - 7e_3) \cdot (e_1 + e_2 - e_3) + (2e_2 - 7e_3) \wedge (e_1 + e_2 - e_3) =
$$
  
\n
$$
(2+7) + (2e_2e_1 - 2e_2e_3 - 7e_3e_1 - 7e_3e_2) =
$$
  
\n
$$
9 - 2e_1e_2 + 7e_1e_3 + 5e_2e_3.
$$

## 4.3 DEFINICÃO. O inverso multiplicativo de um vetor

Seja  $v \in \mathbb{G}_n^1$ . O produto geométrico a seguir fornece o inverso multiplicativo de um vetor, como apresentado em  $\boxed{8}$  e  $\boxed{9}$ . Com efeito,

$$
v(\frac{v}{||v||^2}) = \frac{vv}{||v||^2} = \frac{v \cdot v + v \wedge v}{||v||^2} = \frac{v \cdot v}{||v||^2} = \frac{||v||^2}{||v||^2} = 1.
$$
 (4.3)

## 4.2 Reflexões

No espaço  $\mathbb{G}_2$ , o inverso multiplicativo e o *Teorema 4.1* oferecem a seguinte identidade:

$$
u = u(vv^{-1}) = (uv)v^{-1} = (u \cdot v + u \wedge v)v^{-1} = (u \cdot v)v^{-1} + (u \wedge v)v^{-1}.
$$
 (4.4)

Observa-se que o termo  $u_{\parallel v} = (u \cdot v)v^{-1} = \frac{uv}{\|v\|^2}v$  corresponde à projeção ortogonal de u em v, e o termo ortogonal e complementar é dado por  $u_{\perp} = (u \wedge v)v^{-1}$ , conforme exibido na Figura 8.

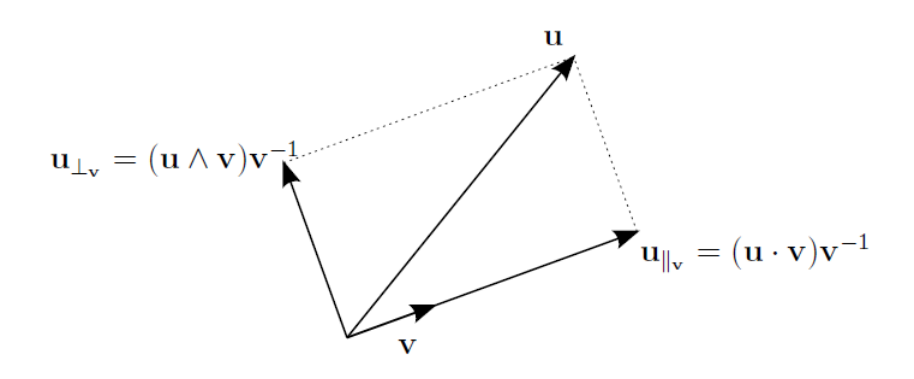

Figura 8: Projeção e seu complementar **8** 

Ademais, expandido a multiplicação a seguir, obtém-se um resultado similar:

$$
v^{-1}uv = v
$$
  
\n
$$
\frac{v}{||v||^2}(uv) = vu\frac{v}{||v||^2}
$$
  
\n
$$
vuv^{-1} = (vu)v^{-1} = (v \wedge u)v^{-1} = (u \wedge v)v^{-1}.
$$

Desse modo, tal decomposição assemelha-se ao que foi obtido na equação  $(4.4)$ , exceto pelo sinal negativo. Observa-se na figura  $\overline{9}$ o resultado dessa decomposição, que é exatamente a reflexão do vetor  $u$  em torno de  $v$ .

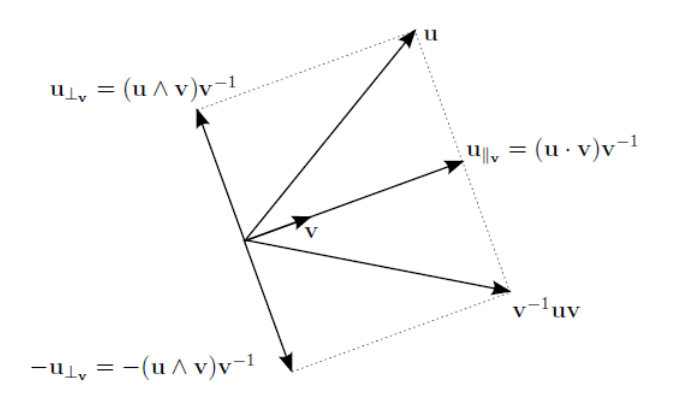

Figura 9: Reflexão de  $u$  em  $v$   $\boxed{8}$ 

#### 4.4 DEFINIÇÃO.

Em  $\mathbb{G}_{2,0}$ , a reflexão de  $u$  em torno de  $v$  é dada por

$$
u \mapsto v^{-1}uv. \tag{4.5}
$$

## 4.3 Rotações

Em  $\mathbb{G}_{2,0}$ , o produto geométrico dos vetores  $u \in u'$  pode ser tomado em sua forma polar, análoga ao caso dos números complexos  $\mathbb{8}$ . De fato,

$$
uu' = u
$$
  
\n
$$
|u|| ||u'|| \cos(\theta) + ||u|| ||u'|| (e_1 \wedge e_2) \sin(\theta) =
$$
  
\n
$$
||u|| ||u'|| (\cos(\theta) + I_2 \sin(\theta)) =
$$
  
\n
$$
||u|| ||u'|| (cos(\theta) + I_2 \sin(\theta)) =
$$
  
\n
$$
||u|| ||u'|| e^{I_2 \theta}.
$$

Nota-se que, no decorrer da dedução, usou-se a seguinte identidade  $\mathbb{S}$ : dados os vetores  $u \in v$  no plano gerado por  $e_1 \in e_2$ , tem-se

$$
u \wedge v = ||u|| ||v|| (e_1 \wedge e_2) sen(\theta),
$$

em que  $\theta$  corresponde ao ângulo entre os dois vetores e as normas são calculadas de acordo com a equação  $(4.2)$ .

Se u' é o vetor u rotacionado de um ângulo  $\theta$ , é fato que  $|u|=|u'|$ , e basta multiplicar ambos os lados da equação por  $u$ , a fim de que se tenha uma expressão para  $u'$ . De fato,

$$
||u|| ||u|| ||u' = u||u|| ||u|| e^{I_2 \theta} \Longrightarrow
$$
  

$$
u' = u(cos(\theta) + I_2sen(\theta)).
$$

Uma rotação de vetores em  $\mathbb{G}_{3,0}$  ocorrerá a partir da decomposição de um vetor u na forma  $u = u_{||v} + u_{\perp v}$ . Com efeito, a rotação das projeções ocorrerá no plano e fornecerá o vetor u' rotacionado, enquanto os complementos da projeção mantêm-se inalterados.  $(Figura 10)$ 

Daqui,

$$
u' = u'_{\parallel} e^{I_2 \theta} + u_{\perp} =
$$
  
\n
$$
u_{\parallel} e^{I_2(\theta)/2} e^{I_2(\theta)/2} + u_{\perp} e^{I_2(-\theta)/2} e^{I_2(\theta)/2} =
$$
  
\n
$$
e^{-I_2(\theta)/2} u_{\parallel} e^{I_2(\theta)/2} + e^{-I_2(\theta)/2} u_{\perp} e^{I_2(\theta)/2} =
$$
  
\n
$$
e^{-I_2(\theta)/2} (u_{\parallel} + u_{\perp}) e^{I_2(\theta)/2} =
$$
  
\n
$$
e^{-I_2(\theta)/2} u e^{I_2(\theta)/2}.
$$

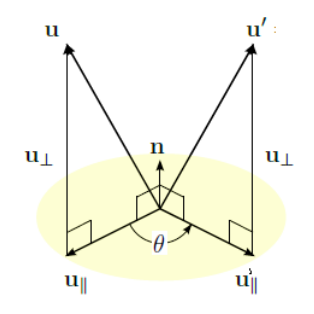

Figura 10: Adaptado de 8

Dois fatos justificam as três primeiras linhas da equação anterior. O primeiro vem do produto de potências de mesma base da forma polar, ou seja:  $e^{I_2(\theta)/2}e^{I_2(-\theta)/2} = 1$  e  $e^{I_2(\theta)} = e^{I_2(\theta)/2} e^{I_2(\theta)/2}$ . O segundo fato é que a antissimetria do produto exterior garante que  $u(e_1 \wedge e_2) = (e_1 \wedge e_2)u$ .

Disso, pode-se generalizar a rotação em um plano qualquer do espaço.

## 4.5 DEFINICÃO.

Seja um vetor  $u \in \mathbb{G}_{3,0}^1$ . A rotação de tal vetor em torno do eixo normal ao plano gerado por  $n \notin$  dada por

$$
R_{n,\theta}(u) = e^{-n^*(\theta)/2} u e^{n^*(\theta)/2}.
$$
\n(4.6)

No decorrer do texto, nota-se que  $n \notin \infty$  vetor normal ao plano em que ocorre a rotação da componente  $u_{\parallel}$ . Como a definição original baseia-se no pseudoescalar gerador do plano  $(e_1 \wedge e_2)$ , para um plano qualquer, utiliza-se a dualização do vetor normal  $(3.14)$ .

No decorrer do texto, a fórmula (4.6) será dada em termos de  $e^{n(-\theta)/2}$  e seu reverso, conforme a  $Proposi\tilde{c}\tilde{a}o$  4.7.

Essa construção de rotações por meio da reflexão da componente ortogonal é explorada em  $\boxed{8}$ .

## 4.4 O Espaço Conforme  $(\mathbb{G}_{4,1})$

A linguagem do Espaço Conforme será usada no tratamento do PDGDM, por sua simplicidade na representação de entes geométricos. Inicialmente, seja  $\mathcal{A} = \mathbb{G}_{4,1}$  uma Álgebra de Clifford gerada pela base

$$
\{e_1,e_2,e_3,e_+,e_-\},\
$$

em que os três primeiros elementos representam os elementos da base canônica do espaço euclidiano  $\mathbb{R}^3$ , com as assinaturas usuais do produto geométrico, isto é:

- $e_i e_j = 0$ , se  $i \neq j$  e  $i, j \in \{1, 2, 3\}$ ; e
- $e_i e_i = 1$ , com  $i, j \in \{1, 2, 3\}$ .

Adicionalmente, tem-se, para os novos elementos, as seguintes definições do produto geométrico:

- $e_+e_+ = 1;$  e
- $e_{-}e_{-}=-1.$

Usualmente, porém, a base do espaço conforme será redefinida a partir dos elementos a seguir:

- $e_0 = \frac{1}{2}$  $\frac{1}{2}(e_{-}-e_{+});$  e
- $e_{\infty} = e_{-} + e_{+}$ .

O vetor  $e_0$  representa a origem dos eixos coordenados de  $\mathbb{R}^3,$ enquanto o elemento  $e_\infty$ representa objetos que, no Espaço Euclidiano, tenderiam ao infinito. As transformações obtidas para esses dois novos elementos da base provêm da Projeção Estereográfica. Uma discussão mais abrangente é encontrada em  $\boxed{4}$ .

#### 4.6 PROPOSIÇÃO.

O conjunto  $\{e_1, e_2, e_3, e_0, e_\infty\}$  forma uma base para  $\mathbb{G}^1_{4,1}$  e satisfaz as seguintes propriedades:

i.  $e_i \cdot e_j + e_j \cdot e_i = 2\delta_{ij}$ ;

- ii.  $e_0 \cdot e_\infty + e_\infty \cdot e_0 = -2$ ;
- iii.  $e_0 \cdot e_i + e_i \cdot e_0 = e_{\infty} \cdot e_i + e_i \cdot e_{\infty} = 0;$  e

iv.  $e_0^2 = e_\infty^2 = 0$ , com respeito ao produto geométrico.

#### Demonstração.

i. A propriedade  $e_i \cdot e_j + e_j \cdot e_i = 2\delta_{ij}$  decorre da definição de produto interno a partir do produto geométrico.

ii.

$$
e_0 \cdot e_{\infty} = \frac{1}{2} \cdot (e_- - e_+) (e_- + e_+) = \frac{1}{2} (e_- e_- + e_- e_+ - e_+ e_- - e_+ e_+) =
$$
  

$$
\frac{1}{2} (-1 - 1) = -1.
$$

Como o produto interno de vetores é simétrico,  $e_{\infty}e_0 = -1$  e  $e_0e_{\infty}+e_{\infty}e_0 = -2$ .

Dado que  $e_+ \cdot e_i = e_- \cdot e_i = 0$ ,

$$
e_0 \cdot e_i = \frac{1}{2}(e_- - e_+) \cdot e_i = 0 = e_\infty \cdot e_i = (e_- + e_+) \cdot e_i.
$$

Com a simetria do produto interno, obtém-se a propriedade (iii).

Ademais, 
$$
e_0^2 = \frac{1}{2}(e_- - e_+)\frac{1}{2}(e_- - e_+)
$$
 =  $\frac{1}{4}(-1 + 1) = 0$  e  
 $e_\infty^2 = (e_- + e_+)(e_- + e_+) = (-1 + 1) = 0.$ 

Finalmente, o conjunto  $\{e_1, e_2, e_3, e_0; e_\infty\}$  tem 5 elementos linearmente independentes, portanto constitui uma base de  $\mathbb{G}^1_{4,1}$ .

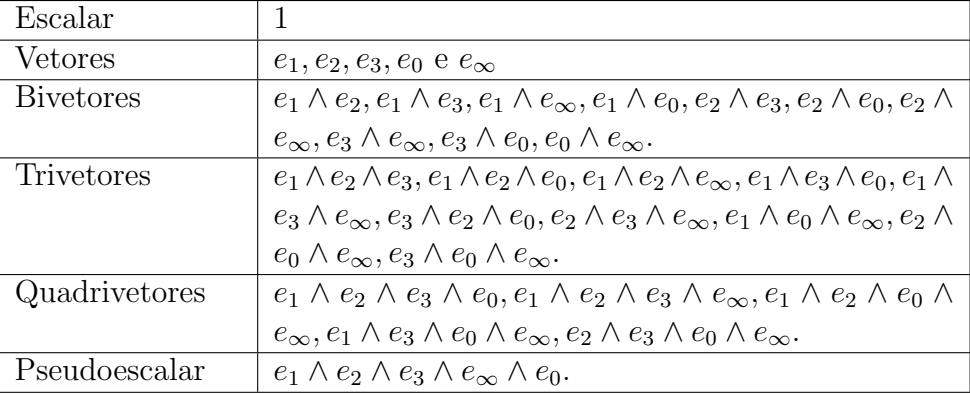

O quadro anterior exibe os vetores da base de  $\mathbb{G}_{4,1}$ . Nota-se que, como a base canônica possui 5 elementos, de acordo com a equação  $(3.6)$ , a dimensão do Espaço Conforme é  $2^5 = 32$ .

## 4.5 Representação dos Entes Geométricos

As definições desta seção são baseadas em  $[9]$ .

#### 4.5.1 Pontos

Um ponto no espaço euclidiano é dado por suas coordenadas  $x = ae_1+be_2+ce_3$ ,  $\|x\|^2 = a^2 + b^2 + c^2$ . No espaço conforme, tal ponto equivale ao vetor de norma nula, uma vez que sua representação em  $\mathbb{G}_{4,1}$  é dada por

$$
p(x) = e_0 + x + \frac{1}{2}||x||_{\mathbb{R}^3}^2 e_{\infty} =
$$

$$
ae_1 + be_2 + ce_3 + e_0 + \frac{||x||^2}{2}e_\infty, \qquad (4.7)
$$

Embora x pertença ao espaço  $\mathbb{R}^3$ , a combinação linear  $ae_1 + be_2 + ce_3$  também servirá para representar um objeto em  $\mathbb{G}^1_{4,1}$ , mas tenha-se em mente que os espaços são dinstintos.

A contração de dois pontos no Espaço Conforme equivale ao produto interno de vetores da base desse espaço, uma vez que aqueles objetos são formados apenas por blades de tamanho um. Com efeito,

 $\Box$ 

$$
p(x)|p(y) = p(x) \cdot p(y) = (x + \frac{||x||^2}{3}e_{\infty} + e_0) \cdot (y + \frac{||y||^2}{3}e_{\infty} + e_0) =
$$
  

$$
x \cdot y + \frac{||x||^2||y||^2}{4}(e_{\infty}e_{\infty}) + \frac{||x||^2}{2}e_{\infty}e_0 + \frac{||y||^2}{2}e_0e_{\infty} =
$$
  

$$
x \cdot y - \frac{||x||^2}{2} - \frac{||y||^2}{2}.
$$

A partir daqui, será adotada a igualdade

$$
p(x) \cdot p(y) = x \cdot y - \frac{||x||^2}{2} - \frac{||y||^2}{2}.
$$
 (4.8)

Em particular, para  $p(x) = p(y)$ ,

$$
||p(x)||_{\mathbb{G}_{4,1}}^2 = p(x) \cdot p(x) = x \cdot x - ||x||^2 = 0. \tag{4.9}
$$

## 4.7 PROPOSIÇÃO.

Sejam  $p(x) = e_0 + x_1e_1 + x_2e_2 + x_3e_3 + \frac{||x||^2}{2}$  $e_1^{\nu_1}e_{\infty}$  e  $p(y) = e_0 + y_1e_1 + y_2e_2 +$  $y_3e_3 + \frac{||y||^2}{2}$  $\frac{y||^2}{2}e_{\infty}$ , e seja  $z = p(x) \wedge p(y) \wedge e_{\infty}$ . Então,

$$
\widetilde{z}^*=-z^*.
$$

#### Demonstração.

Nesta demonstração será utilizada a base original de  $\mathbb{G}_{4,1},$ o pseudoescalar será dado por  $e_1e_2e_3e_+e_-, e$  o inverso é dado por  $-e_+e_3e_2e_1.$ 

O cálculo do dual fornece

$$
z^* = z \rfloor I^{-1} =
$$
  
\n
$$
(y_3 - x_3)e_1e_2 + (x_2 - y_2)e_1e_3 + (y_1 - x_1)e_2e_3 +
$$
  
\n
$$
(x_2y_3 - x_3y_2)e_1e_+ + (x_3y_1 - x_1y_3)e_2e_+ + (x_1y_2 - x_2y_1)e_3e_+ +
$$
  
\n
$$
(x_3y_2 - x_2y_3)e_1e_- + (x_1y_3 - x_3y_1)e_2e_- + (x_2y_1 - x_1y_2)e_3e_-.
$$

Isso mostra que o dual de  $z$  é combinação linear de bivetores no Espaço Conforme, e, como  $\widetilde{e_ie_j} = e_je_i = -e_ie_j$ , o reverso de todos os bivetores produzirá

apenas uma troca de sinal em cada escalar da combinação linear, o que leva à conclus˜ao de que

$$
\widetilde{z}^*=-z^*.
$$

 $\Box$ 

#### 4.5.2 Esferas

Suponha que um ponto  $x \in \mathbb{R}^3$  pertença à esfera de centro  $c = (c_1, c_2, c_3)$  e raio r. A equação da esfera é sabidamente dada por

$$
(x1 - c1)2 + (x2 - c2)2 + (x3 - c3)2 = r2.
$$
 (4.10)

A mesma esfera tem representação direta no Espaço Conforme dada por

$$
S = p(c) - \frac{r^2}{2}e_{\infty} = e_0 + c + \rho e_{\infty},
$$
\n(4.11)

em que  $p(c) = c_1e_1 + c_2e_2 + c_3e_3 + e_0 + \frac{||c||^2}{2}$  $\frac{|c||^2}{2}e_{\infty}$ , e  $\rho = \frac{||c||^2 - r^2}{2}$  $\frac{z-r^2}{2}$ .

A contração

 $S|p(x)$ 

será resultado de produtos internos entre blades de grade igual a um, elementos da base de  $\mathbb{G}^1_{4,1}$ . Com efeito,

$$
S\rfloor p(x) = (p(c) - \frac{r^2}{2}e_{\infty}) \cdot p(x) =
$$

$$
p(c) \cdot p(x) - \frac{r^2}{2}e_{\infty} \cdot p(x) =
$$

$$
c \cdot x - \frac{||c||^2}{2} - \frac{||x||^2}{2} + \frac{r^2}{2}.
$$

Se x pertence à esfera, a equação  $(4.10)$  pode ser reescrita como  $r =$  $-2(c \cdot x) + ||c||^2 + ||x||^2$ , e a linha anterior é anulada, de modo que

$$
S\rfloor p(x) = 0.
$$

Isso mostra que um ponto  $p(x)$  em  $\mathbb{G}_{4,1}$  está na esfera se, e somente se, vale a igualdade anterior. Consequentemente, o conjunto

$$
\mathbf{NI}(\mathbf{S}) = \{p(x) \in \mathbb{G}_{4,1} | S | p(x) = 0\}
$$

constitui um subespaço vetorial de  $\mathbb{G}_{4,1}$ , conhecido como Núcleo do Produto Interno  $de S5$ .

A segunda maneira de representar-se a esfera, se forem conhecidos quatro pontos,  $x_1, x_2, x_3$  e  $x_4$ , todos em  $\mathbb{R}^3$  e pertencentes a uma esfera, é chamada de **representação** dual e é dada por

$$
S = p(x_1) \land p(x_2) \land p(x_3) \land p(x_4).
$$
\n(4.12)

#### 4.5.3 Planos

Os planos podem ser representados pela equação

$$
\pi = n + (n \cdot x)e_{\infty},\tag{4.13}
$$

em que  $n = n_1e_1 + n_2e_2 + n_3e_3$  é o vetor normal ao plano e  $x = x_1e_1 + x_2e_2 + x_3e_3$  é um vetor arbitrário que satisfaz a equação planar em  $\mathbb{R}^3$ 

$$
(n \cdot x) = n_1 x_1 + n_2 x_2 + n_3 x_3 = h. \tag{4.14}
$$

Com efeito,

$$
p(x)|\pi =
$$

$$
(e_0 + x + \frac{||x||^2}{2}e_\infty) \cdot (n + he_\infty) =
$$

$$
-h + (n \cdot x) = 0
$$

A representação dual do plano é dada por três pontos,  $x_1, x_2$  e  $x_3$ , que passam por ele, por meio da fórmula

$$
\pi = p(x_1) \land p(x_2) \land p(x_3) \land e_{\infty}.
$$
\n(4.15)

#### 4.5.4 Retas

As retas (ou eixos) são resultado da intersecção de planos. Neste caso, o objeto no espaço conforme é dado por

$$
L = \pi_1 \wedge \pi_2. \tag{4.16}
$$

Usualmente, a melhor representação para uma reta é dada na forma dual, pelo produto exterior entre dois pontos de tal reta e o ponto que representa o infinito, ou seja:

$$
L = p_1 \wedge p_2 \wedge e_{\infty}.\tag{4.17}
$$

#### 4.5.5 Círculo

O círculo pode ser representado como a intersecção de duas esferas. Desse modo, dadas as esferas  $S_1$  e  $S_2$ , a operação de intersecção é o produto exterior:

$$
C = S_1 \wedge S_2. \tag{4.18}
$$

De outro modo, um círculo tem representação dual pelo produto exterior de três pontos que se encontram sobre ele:

$$
C = p_1 \wedge p_2 \wedge p_3. \tag{4.19}
$$

O Espaço Conforme oferece uma importante vantagem para a descrição dos círculos: o conjunto dos pontos que pertencem a ele forma um subespaço de  $\mathbb{G}_{4,1}$ . Para verificar-se este fato, demonstra-se inicialmente, uma rápida proposição.

#### 4.8 PROPOSIÇÃO.

Duas esferas são linearmente dependentes em  $\mathbb{G}_{4,1}$ , se, e somente se, forem idênticas.

#### Demonstração.

i) Partindo do fato de serem linearmente dependentes, sabe-se que existe uma constante  $\alpha$  para a qual vale a expressão

$$
S_1 - \alpha S_2 = 0. \t\t(4.20)
$$

Desenvolvendo a igualdade, tem-se

$$
e_0 + \sum_{i=1} x_i^{(1)} e_i - \frac{r_1^2}{2} e_\infty - \alpha e_0 + \sum_{i=1} \alpha x_i^{(2)} e_i - \frac{r_1^2 - \alpha r_2^2}{2} e_\infty = 0.
$$

Em termos dos elementos da base usual de  $\mathbb{G}_{4,1}$ , essa igualdade é possível somente no caso em que:

•  $1 - \alpha = 0;$ •  $(x_i^{(1)} - \alpha x_i^{(2)})$  $i_i^{(2)}$ ) = 0, para  $i \in \{1, 2, 3\}$ ; e •  $\frac{r_1^2 - r_2^2}{2} = 0.$ 

Como  $\alpha = 1$ , da primeira condição, obriga-se que  $x_i^{(1)} = x_i^{(2)}$  $i^{(2)}$  e que  $r_1 = r_2$ , logo  $S_1 = S_2$ .

(ii) Assumindo que ambas as esferas são iguais, é fato que existe uma constante que satisfaz a expressão  $(4.20)$ .

 $\Box$ 

Esse resultado é importante para estabelecer o subespaço vetorial dos pontos pertencentes a uma circunferência obtida pela intersecção de duas esferas.

#### 4.9 PROPOSIÇÃO.

Dadas duas esferas distintas,  $S_1$  e  $S_2$ ,

$$
\mathbf{NI}(\mathbf{C}) = \{p(x) \in \mathbb{G}_{4,1} | p(x) | C = 0\}
$$

corresponde aos elementos que representam pontos da circunferência  $C = S_1 \wedge S_2$ .

#### Demonstração.

A expressão

$$
p(x) \rfloor C = (p(x) \cdot S_1) \wedge S_2 - (p(x) \cdot S_2) \wedge S_1
$$

ocorre pelas propriedades da contração e pelo fato de que os elementos constituíntes das esferas e do ponto são combinações lineares de vetores, sem blades de maior grau.

Por fim, uma vez que  $p(x) \cdot S_1$  e  $p(x) \cdot S_2$  são números reais, a expressão à direita é nula, em apenas dois casos: ou ambas as esferas são idênticas, conforme a proposição anterior, ou

$$
p(x) \cdot S_1 = p(x) \cdot S_2 = 0.
$$

Como o primeiro caso é descartado, por hipótese, tem-se a expressão anterior se, e somente se,  $p(x)$  pertencer a ambas as esferas.

 $\Box$ 

#### 4.5.6 Par de Pontos

O último ente geométrico do espaço conforme representa o maior interesse neste texto, uma vez que esse objeto é central na resolução do PDGDM, de modo a fornecer as coordenadas de um determinado átomo.

A representação usual é o resultado da intersecção de três esferas,

$$
Pp = S_1 \wedge S_2 \wedge S_3. \tag{4.21}
$$

Após o cálculo do produto das três esferas, o resultado deverá ser computado por meio de uma fórmula capaz de transformar um objeto em  $\mathbb{G}_{4,1}$  em um ponto no espaço  $\mathbb{R}^3$ . A fórmula a seguir é apresentada em  $\boxed{7}$  e demonstrada em  $\boxed{10}$ :

$$
P_{\pm} = \frac{\pm \sqrt{(Pp)^* \rfloor (Pp)^* + (Pp)^*}}{e_{\infty} \rfloor (Pp)^*}.
$$
\n(4.22)

# 5 Aplicação de  $\mathbb{G}_{4,1}$  ao PDGDM

No primeiro capítulo, o PDGDM intervalar apresentou-se como um desafio considerável ao desenrolar da resolução, tendo em vista a possibilidade de ocorrer uma amostra relativamente grande dos intervalos de  $d_{i,j}$ .

Neste capítulo, integra-se a Álgebra de Clifford do Espaço Conforme (ACC) ao algoritmo de resolução do PDGDM. De fato, em primeiro lugar, a solução do sistema

$$
\begin{cases} ||x_{i-1} - x_i|| = d_{i-1,i}, \\ ||x_{i-2} - x_i|| = d_{i-2,i}, \\ ||x_{i-3} - x_i|| = d_{i-3,i}, \end{cases}
$$
\n(5.1)

pode ser vista como a intersecção de três esferas, uma vez que as três distâncias são conhecidas e exatas, conforme apresentado no Capítulo 2 (Figura  $\overline{2}$ ). Além disso, no caso das distâncias adicionais, o modelo Conforme também fornece um ferramental apropriado para a solução.

E, finalmente, no caso do PDGDM intervalar, as rotações despontam como operadores adequados para a descrição dos arcos obtidos, conforme exibido no Capítulo 1.

Para os testes computacionais, o pacote CLUCalc será utilizado na resolução dos exemplos apresentados.

## 5.1 CLUCalc

O software *CLUCalc* foi desenvolvido por Christian Perwass para a manipulação de objetos da Álgebra de Clifford. O *CLUScript* é a linguagem básica para a realização de c´alculos nesse programa, de modo muito intuitivo. Os principais operadores da Algebra ´ de Clifford usados no presente trabalho são listados a seguir  $\mathbb{H}$ :

- DefVarsN3;
- VecN3:
- Operador Produto Exterior (∧);
- Operador Contração  $(.)$ ;
- Operador Dual (∗); e
- Operador Divisão de Blades  $\langle \cdot \rangle$ .

O ambiente *DefVarsN3* introduz a base usual do Espaço Conforme e permite a manipulação de objetos do referido espaço. O comando  $VecN3(a,b,c)$  projeta um vetor  $x = (a, b, c) \in \mathbb{R}^3$  no Espaço Conforme.

### 5.2 Três Distâncias Exatas

Retomando-se o sistema (5.1), as esferas são centradas em cada um dos vértices anteriores,  $x_{i-1}, x_{i-2}$  e  $x_{i-3}$ . No modelo conforme, as esferas serão, de acordo com a equação  $(4.11),$ 

$$
S_{i-j,i} = p(x_{i-j}) - \frac{d_{i-j,i}^2}{2} = e_0 + x_{i-j} + \frac{||x_{i-j}||^2}{2}e_\infty,
$$
\n(5.2)

com  $j \in \{1, 2, 3\}, i \in \{4, 5..., n\}$  e  $x_{i-j} = a_{i-j}e_1 + b_{i-j}e_2 + c_{i-j}e_3$ .

Por simplicidade, tomam-se as esferas  $S_1, S_2$ e  $S_3,$ a fim de obter-se a expressão geral do produto exterior:

$$
S_1 \wedge S_2 \wedge S_3 =
$$
  
\n
$$
\alpha_1(e_2 \wedge e_3 \wedge e_\infty) + \alpha_2(e_3 \wedge e_1 \wedge e_\infty) + \alpha_3(e_1 \wedge e_2 \wedge e_\infty) +
$$
  
\n
$$
\beta_1(e_2 \wedge e_3 \wedge e_0) + \beta_2(e_3 \wedge e_1 \wedge e_0) + \beta_3(e_1 \wedge e_2 \wedge e_0) +
$$
  
\n
$$
\gamma_1(e_1 \wedge \mathcal{E}) + \gamma_2(e_2 \wedge \mathcal{E}) + \gamma_3(e_3 \wedge \mathcal{E}) + \kappa
$$
  
\n
$$
e_1 \wedge e_2 \wedge e_3.
$$

Os coeficientes das blades são apresentados em  $[10]$ , com  $\mathcal{E} = e_0 \wedge e_{\infty}$ .

5.1 EXEMPLO. Retoma-se o Exemplo 2.4

Na primeira etapa do problema, eram conhecidos os vértices  $x_1 = (0, 0, 0), x_2 =$  $(-1, 0, 0)$  e  $x_3 = (-1.5,$ √ 3  $(2^2, 0)$ . Buscava-se  $x_4 = (a, b, c)$ , que corresponde à solução do sistema quadrático

$$
\begin{cases}\n a^2 + b^2 + c^2 = 2.15^2, \\
 (a+1)^2 + b^2 + c^2 = 1.732^2, \\
 (a+1.5)^2 + (y-0.866)^2 + c^2 = 1^2.\n\end{cases}
$$
\n(5.3)

Em vez de atacar o problema da maneira tradicional, passa-se a empregar a representação de objetos geométricos no espaço conforme, seguindo a discussão do capítulo anterior. O conjunto de pontos  $(x_1, x_2, x_3)$  produz os pontos  $p(x_i)$  e as esferas  $S_{i,4}$  em  $\mathbb{G}_{3,2}$ :

•  $p(x_1) = e_0;$ 

• 
$$
p(x_2) = e_0 - e_1 + \frac{1}{2}e_{\infty};
$$

- $p(x_3) = e_0 1.5e_1 + 0.866e_2 + \frac{3}{2}$  $\frac{3}{2}e_{\infty}$ ;
- $S_{1,4} = e_0 \frac{2.15^2}{2}$  $\frac{15^2}{2}e_{\infty};$
- $S_{2,4} = e_0 e_1 1.999e_{\infty}$ ; e
- $S_{3,4} = e_0 1.5e_1 + 0.866e_2 + e_\infty$ .

O resultado da intersecção de esferas é dado por

$$
P = S_{1,4} \wedge S_{2,4} \wedge S_{3,4}.\tag{5.4}
$$

A solução é obtida por meio do *CLUScript* 

#### 5.2 SCRIPT.

DefVarsN3();

.

```
S1 = (VecN3(0,0,0)-(((2.15)^{2})/2)*e);S2 = (VecN3(-1,0,0)-((3/2)*e));S3 = (VecN3(-1.5, (3^{\texttt{'}(0.5)})/2,0)-((1/2)*e));?R = (S1^sS2^sS3);P = *R;
?P1 = -( P + ((P.P)^{0.5}) / (e.P); * f\varphirmula do par de pontos *
?P2 = -( P - ((P.P)^{\n<sup>n</sup>0.5}) )/(e.P);
```
que retorna o resultado do par de pontos da intersecção:

Output  $P_1 = e_0 - 1.31e_1 + 1.55e_2 + 0.702e_3 + 2.31e_{\infty}$  $P_2 = e_0 - 1.31e_1 + 1.55e_2 - 0.702e_3 + 2.31e_{\infty}$  Como  $p(x_1) = P_1$  e  $p(x_2) = P_2$ , o resultado fornece duas alternativas:

- $x_4^0 = (-1.31, 1.55, 0.702);$  e
- $x_4^1 = (-1.31, 1.55, -0.702).$

## 5.3 Distância Intervalar

O problema do Capítulo 2 apresentou a dificuldade adicional causada pelas distâncias intervalares na solução do PDGDM. A partição do intervalo que fornecia as possíveis distâncias  $d_{2,5}$  teve de ser refinada algumas vezes, até que fosse possível encontrar uma solução para  $x_5$ .

Agora, de posse das estruturas básicas de  $\mathbb{G}_{4,1}$ , o problema é reavaliado e descrito pelas rotações no Espaço Conforme.

5.3 EXEMPLO. Calcular  $x_5$ , dados  $x_2, x_3, x_4 \in \mathbb{R}$ 

$$
\begin{cases}\n2.20 \le ||x_2 - x_5|| \le 2.60, \\
||x_3 - x_5|| = \sqrt{3}, \\
||x_4 - x_5|| = 1.\n\end{cases}
$$
\n(5.5)

A solução inicia-se pela intersecção das esferas centradas em  $x_3$  e  $x_4$ , cujas distâncias são exatas e conhecidas. No Espaço Conforme, a intersecção de duas esferas resulta em um círculo, conforme exibido no capítulo anterior  $(4.18)$ .

$$
C_5 = S_{3,5} \wedge S_{4,5}.\tag{5.6}
$$

O intervalo da equação restante fornece duas esferas concêntricas, cujos raios são, respectivamente, 2.20 e 2.60. Abaixo, o formulário resume os objetos obtidos no espaço conforme com os dados do sistema (5.5):

- $S_{2,5} = e_0 e_1 1.92e_{\infty};$
- $\overline{S}_{2,5} = e_0 e_1 2.88e_{\infty}$ ;
- $S_{3,5} = e_0 1.5e_1 + 0.866e_2$ ; e
- $S_{4.5} = e_0 1.311e_1 + 1.552e_2 + 0.702e_3 + 1.81e_{\infty}$

 $S_{2,5}$  representa a esfera centrada em  $x_2$  com raio igual ao valor mínimo do intervalo (2.20), e  $\overline{S}_{2,5}$  representa a esfera concêntrica à anterior, mas com o raio igual a 2.60.

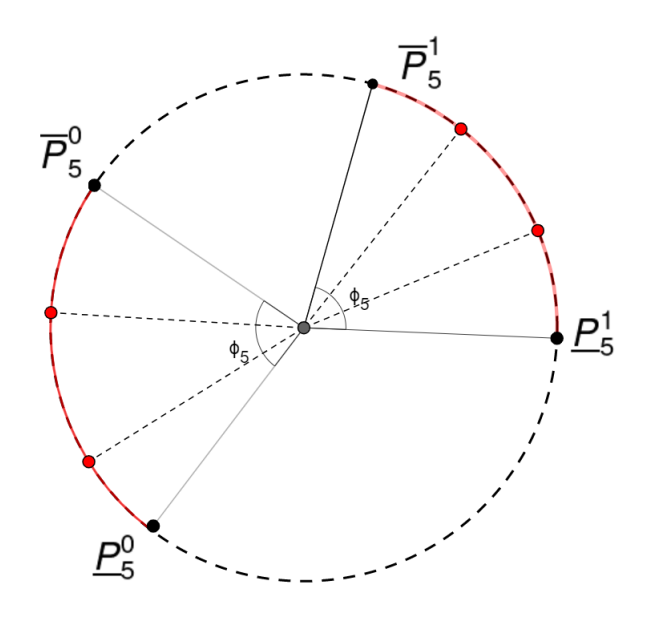

Figura 11: Arcos de Soluções

Sabe-se que a intersecção  $S_{2,5} \wedge S_{3,5} \wedge S_{4,5} = S_{2,5} \wedge C_5$  produz, conforme visto no exemplo anterior, um par de pontos  $(\underline{P}_5^0, \underline{P}_5^1)$ , e o mesmo acontece com a intersecção de  $\overline{S}_{2,5} \wedge C_5$ , que produz os pontos ( $\overline{P}_5^0$  $^0_5, \overline{P}^1_5$  $\binom{1}{5}$ .

No entanto, como qualquer esfera de raio no intervalo [2.20, 2.60] pode conter a solução para  $x_5$ , o par de pontos da solução encontra-se no interior dos arcos  $\underline{P}_5^0\overline{P}_5^0$  $\frac{6}{5}$  e  $\bar{P}_5^1\overline{P}_5^1$ <sup>1</sup><sub>5</sub> (Figura <mark>11</mark>). Os pontos vermelhos correspondem a exemplos de soluções possíveis, cujos ângulos de rotação são inferiores a  $\phi_5$ .

De acordo com o que fora apresentado no capítulo anterior, o operador rotação, descrito à maneira da Álgebra Geométrica, pode fornecer qualquer ponto sobre os referidos arcos, dados o ângulo da rotação e o eixo, que corresponde, conforme já discutido, ao objeto dual do plano de rotação.

A expressão

$$
R_5(\theta_5) = \cos(\frac{\theta_5}{2}) - z_5^* \cdot \sin(\frac{\theta_5}{2}) \tag{5.7}
$$

 $\acute{e}$  usada para compor as rotações abaixo:

$$
x_5^0(-\theta_5) = R_5(-\theta_5) \underline{P_5^0} \widetilde{R_5}(-\theta_5) e
$$
 (5.8)

$$
x_5^1(\theta_5) = R_5(\theta_5) \underline{P}_5^1 \widetilde{R}_5(\theta_5), \tag{5.9}
$$

em que o dual de  $z_5 = S_{3,5} \wedge S_{4,5} \wedge e_{\infty}$  representa o vetor normal ao plano gerado pela circunferência  $C_5 = S_{3,5} \wedge S_{4,5}$ . O sinal negativo da primeira equação justifica-se pelo sentido da rotação: enquanto o primeiro ponto é obtido pela rotação em sentido horário, o segundo ponto é obtido no sentido anti-horário; ambas as trajetórias têm início nos pontos da esfera de raio menor.

Antes de dar prosseguimento à solução, apresenta-se o resultado a seguir, para justificar o cálculo do eixo de rotação.

## 5.4 PROPOSIÇÃO.

O eixo de rotação é fornecido pelo objeto dual de  $z = C \wedge e_{\infty}$ .

#### Demonstração.

Conforme exibido no capítulo anterior, uma reta que intercepta os pontos  $x_{i-1}$  e  $x_{i-2}$  é representada pelo produto  $L^* = p(x_{i-1}) \wedge p(x_{i-2}) \wedge e_{\infty}$ , no espaço conforme. O eixo de rotação, que é o eixo ortogonal ao plano da circunferência gerada pelas esferas  $S_{i-2,i}$  e  $S_{i-1,i}$  intercepta os centros de ambas as circunferências e é-lhes ortogonal.

Assim,

$$
C \wedge e_{\infty} =
$$
  
\n
$$
S_{i-1} \wedge S_{i-2} \wedge e_{\infty} =
$$
  
\n
$$
(p(x_{i-1}) - \frac{r_{i-1}^2}{2} e_{\infty}) \wedge (p(x_{i-2}) - \frac{r_{i-2}^2}{2} e_{\infty}) \wedge e_{\infty} =
$$
  
\n
$$
p(x_{i-1}) \wedge p(x_{i-2}) \wedge e_{\infty} = L^*.
$$

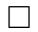

Das proposições (3.7) e (4.4), sabe-se que  $\widetilde{(C_i \wedge e_{\infty})^*} = -(C_i \wedge e_{\infty})^*$ . Daqui,

$$
\widetilde{R_5} = \cos(\frac{\theta_5}{2}) - \widetilde{z^*}sen(\frac{\theta_5}{2}) =
$$

$$
cos(\frac{\theta_5}{2}) + z^*sen(\frac{\theta_5}{2}),
$$

o que justifica as fórmulas  $(5.8)$  e  $(5.9)$ .

#### 5.3.1 Resolução do Exemplo 5.3

Prosseguindo com a solução do exemplo, o *CLUScript* a seguir fornece os quatro pontos do problema e permite a formação dos arcos.

```
5.5 SCRIPT.
```
DefVarsN3();

```
S2a = (\text{VecN3}(-1,0,0)-(((2.20)^{2})/2)*e);S2b = (VecN3(-1,0,0)-(((2.60)^{2})/2)*e);S3 = VecN3(-1.5, ((3^00.5)/2),0)-(1.5*e);S4 = (VecN3(-1.311, 1.552, 0.702) - (0.5*e));
```

```
;
C = (S3^sS4);?z = (C^e);
L = *({C^{\frown}}e);
B = *(*C^e);
U = * (B^L); \forall * centro de C_5
```
 $Ra = *(S2a^c)$ ; ?P5\_0a =  $-(Ra-(Ra.Ra)^{n}0.5)/(e.Ra)$ ; ?P5\_1a =  $-(Ra + ((Ra.Ra)^{\hat{ }}0.5))/(e.Ra);$ 

 $Rb = *(S2b^c)$ ; ?P5\_0b = -(Rb-((Rb.Rb)^^0.5))/(e.Rb); ?P5\_1b =  $-(Rb+(Rb.Rb)^{\hat{ }}\hat{ }$  (e.Rb);

```
?ang=acos(((U^P5_1b).(U^P5_1a))/(abs((U^P5_1a))*abs((U^P5_1a))));
```

```
?x5_0=(cos(-ang/2)-*z*sin(-ang/2))*P5_0a*(cos(-ang/2)+*z*sin(-ang/2));
?x5_1 =(cos(ang/2)-*z*sin(ang/2))*P5_1a*(cos(ang/2)+*z*sin(ang/2));
```
Output  $\underline{P}_5^0 = e_0 - 0.49e_1 + 1.98e_2 + 0.753e_3 + 2.33e_{\infty}$  $\underline{P}_5^1 = e_0 - 1.5e_1 + 1.35e_2 + 1.66e_3 + 3.42e_{\infty}$  $\overline{P}_5^0 = e_0 - 1.39e_1 + 2.53e_2 + 0.484e_3 + 4.27e_{\infty}$  $\overline{P}_5^1 = e_0 - 2.05e_1 + 2.14e_2 + 1.03e_3 + 4.93e_{\infty}$  $z^* = -0.189(e_2 \wedge e_3) - 0.686(e_3 \wedge e_1) - 0.702(e_1 \wedge e_2) - 0.608(e_1 \wedge e_\infty) - 1.05(e_2 \wedge e_\infty) + 1.19(e_3 \wedge e_\infty)$  $\phi_5 = 1.45 \; rad$  $x_5^0(1.45) = e_0 - 1.39e_1 + 2.52e_2 + 0.484e_3 + 4.26e_{\infty}$  $x_5^1(1.45) = e_0 - 2.05e_1 + 2.14e_2 + 1.03e_3 + 4.93e_{\infty}$ 

Os dois possíveis valores para  $x_5$  provêm das rotações em cada um dos arcos. O ponto

 $x_5^0$  é obtido a partir da rotação do ponto  $\underline{P}_5^0$ ; o ponto  $x_5^1$  é obtido pela rotação de  $\underline{P}_5^1$ . As expressões são:

• 
$$
x_5^0 = (\cos(-\frac{\theta_5}{2}) - z^* \operatorname{sen}(-\frac{\theta_5}{2})) \underline{P}_5^0(\cos(-\frac{\theta_5}{2}) + z^* \operatorname{sen}(-\frac{\theta_5}{2}))
$$
; e  
\n•  $x_5^1 = (\cos(\frac{\theta_5}{2}) - z^* \operatorname{sen}(\frac{\theta_5}{2})) \underline{P}_5^1(\cos(\frac{\theta_5}{2}) + z^* \operatorname{sen}(\frac{\theta_5}{2}))$ .

O ângulo  $\theta_5$  pertence ao intervalo  $[0, \phi_5]$ , em que  $\phi_5 = 1.45$  rad é o ângulo de abertura dos arcos, conforme a Figura  $\overline{11}$ . O cálculo de  $\phi_5$ , apresentado no algoritmo, justifica-se abaixo.

U é o centro de  $C_5$  e pode ser obtido pela interseção entre  $L = (C_5 \wedge e_{\infty})^*$ , que é o eixo de rotação, o qual contém o plano, e  $\beta = (C_5^* \wedge e_{\infty})$ , que contém a circunferência  $C_5$ . A dualização de ambos os elementos justifica-se pelo fato de que o produto exterior original j´a indica o valor dual, ent˜ao busca-se o objeto original, n˜ao o seu dual.

O dual de  $\beta \wedge L$  fornece o centro de  $C_5$ , e o ângulo, utilizando-se a contração [10], é dado por

$$
arccos\left(\frac{\left(U^* \wedge \underline{P}_5^1\right) \right] \left(U^* \wedge \overline{P}_5^1\right)}{\left|U^* \wedge \underline{P}_5^1\right| \cdot \left|U^* \wedge \overline{P}_5^1\right|}\right),\tag{5.10}
$$

em que  $(U^* \wedge \overline{P}_5^1)$  $^1_5)$ , por exemplo, é a reta que passa pelo centro de  $C_5$  e pelo ponto  $\overline{P}_5^1$  $\frac{1}{5}$ . A norma desses objetos é dada também pela contração.

Evidentemente, a obtenção de um par de pontos requer uma escolha para o ângulo  $\theta_5$ . O exemplo rodado no *CLUScript* utilizou o ângulo máximo, de modo que os resultados obtidos coincidiram, a menos de aproximações numéricas, com as extremidades dos arcos, já calculadas pela mesma rotina.

#### 5.3.2 Distância Extra Intervalar

O exemplo que acabou de ser exibido ainda conta com uma distância extra intervalar entre os vértices  $v_1$  e  $v_5$ . Se  $d_{1.5} \in [2.45, 2.55]$ , qual é o procedimento para realizar-se a exclusão de um dos pontos calculados para  $x<sub>5</sub>$ ? Na prática, o problema da intersecção de quatro esferas é dividido em dois problemas menores. No primeiro caso, já explorado anteriormente, buscam-se os dois arcos de soluções do problema que conta com uma distância intervalar e duas soluções exatas; no segundo caso, repete-se o procedimento, mas toma-se a nova distância intervalar no lugar da primeira.

Na seção anterior, as distâncias exatas  $d_{4.5}$  e  $d_{3.5}$  forneciam o círculo  $C_5 = S_{3.5} \wedge S_{4.5}$ , e a distância intervalar de  $d_{2,5}$  gerava os dois arcos de solução. Agora, o segundo problema ramificado conta com o mesmo círculo  $C_5$ , mas com as esferas de centro  $p(x_1)$  e raios  $\underline{d}_{1,5}$ e  $\overline{d}_{1,5}$ , respectivamente, o que resulta em:

- $S_{1.5} = e_0 3e_\infty$ ; e
- $\overline{S}_{1.5} = e_0 3.25e_{\infty}$ .

Sabe-se que, no primeiro problema, foram gerados os arcos  $\underline{P}_5^0\overline{P}_5^0$  $\frac{1}{5}$  e  $\underline{P_5^1}\overline{P}_5^1$  $\int_5^1$ . Com as duas novas esferas,  $\underline{S}_{1,5}$  e  $\overline{S}_{1,5}$ , os dois pares de arcos são denotados por  $\underline{P}^2_5\overline{P}^2_5$  $\frac{1}{5}$  e  $\frac{P_5^3}{P_5^3}$  $\int_5^5$ , em que:

- $\bullet$   $\underline{P_5^2}$ e <br/>  $\underline{P_5^3}$ são resultados de $\underline{S_{1,5}} \wedge C_5;$ e
- $\bullet$   $\overline{P}_5^2$  $_5^2$  e  $\overline{P}_5^3$  $\frac{5}{5}$  são resultados de  $\overline{S}_{1,5} \wedge C_5$ .

O arco que conterá a solução será resultado da intersecção de um dos arcos do primeiro problema com um dos arcos do segundo problema. Sem perda de generalidade, supõe-se que a intersecção ocorra entre $\underline{P}_5^1\overline{P}_5^1$  $_5^1$  e  $\underline{P_5^3}\overline{P}_5^3$  $\frac{3}{5}$ 

O resultado da intersecção deverá obedecer aos critérios a seguir:

• 
$$
x_5 = R_5(\alpha) \underline{P}_5^1 \widetilde{R}_5(\alpha);
$$

• 
$$
x_5 = R_5(\alpha) \underline{P}_5^3 \widetilde{R}_5(\alpha)
$$
; e

• 
$$
\alpha \in [min\{\phi_5^{0,1}, \phi_5^{2,3}\}, max\{\phi_5^{0,1}, \phi_5^{2,3}\}].
$$

Em resumo: o ângulo  $\alpha$  deve satisfazer as duas primeiras equações, uma vez que se encontra, por hipótese, em ambos os arcos, mas também deve pertencer aos intervalos dos ângulos de cada uma das ramificações do problema. Nota-se que o eixo de rotação, nas duas equações, permanece sendo o dual de $z_5 = C_5 \wedge e_{\infty}$ .

O CLUScript abaixo realiza a plotagem dos pares de pontos, de modo a exibir a localização dos arcos que realizam a intersecção.

#### 5.6 SCRIPT.

DefVarsN3();

```
S2a = (\text{VecN3}(-1,0,0)-(((2.20)<sup>2</sup>)/2)*e);
S2b = (VecN3(-1, 0, 0) - (((2.60)^{2})/2)*e);S3 = VecN3(-1.5, ((3^00.5)/2),0)-(1.5*e);S4 = (VecN3(-1.311, 1.552, 0.702) - (0.5*e));S1a = (VecN3(0,0,0)-(((2.45)^{2})/2)*e);S1b = (VecN3(0,0,0)-(((2.55)^{2})/2)*e);
```

```
:C = (S3^sS4);
z = (C^{\sim}e);L = *({C^{\frown}}e);
B = *(*C^e);
U = * (B^L);
```

```
Ra = * (S2a^c);
:Blue;
:P5_0a = -(Ra-(Ra.Ra)^{0.5})/(e.Ra);
:Green;
:P5_1a = -(Ra+(\frac{Ra}{Ra}Ra)^{0.5})/(e.Ra);
Rb = * (S2b^c);
:Blue;
:P5_0b = -(Rb-((Rb.Rb)^{\hat{ }}\hat{ }0.5))/(e.Rb);
:Green;
:P5_1b = -(Rb+(Rb.Rb)^{\hat{ }}\hat{ } (e.Rb);
Ra = *(S1a^c);
:Yellow;
:P5_2a = -(Ra-(Ra.Ra)^{0.5})/(e.Ra);
:Red;
:P5_3a = -(Ra+(Ra.Ra)^{\n}0.5))/(e.Ra);
Rb = *(S1b^c);
:Yellow;
:P5_2b = -(Rb-((Rb.Rb)^{\hat{ }}\hat{ }0.5))/(e.Rb);:Red;
:P5_3b = -(Rb+(Rb.Rb)^{\hat{ }}\hat{ } (e.Rb);
```
?ang=acos(((U^P5\_2a).(U^P5\_0a))/(abs((U^P5\_2a))\*abs((U^P5\_0a))));

Output  $\underline{P_5^0} = e_0 - 0.49e_1 + 1.98e_2 + 0.753e_3 + 2.33e_{\infty}$  $\underline{P}_5^1 = e_0 - 1.5e_1 + 1.35e_2 + 1.66e_3 + 3.42e_{\infty}$  $\overline{P}_5^0 = e_0 - 1.39e_1 + 2.53e_2 + 0.484e_3 + 4.27e_{\infty}$  $\overline{P}_{5}^{1}=e_{0}-2.05e_{1}+2.14e_{2}+1.03e_{3}+4.93e_{\infty}$  $\underline{P}_5^2 = e_0 - 0.674e_1 + 2.3e_2 + 0.513e_3 + 3e_\infty$  $\underline{P}_5^3 = e_0 - 1.26e_1 + 1.28e_2 + 1.66e_3 + 3e_\infty$  $\overline{P}_5^2 = e_0 - 0.795e_1 + 2.38e_2 + 0.47e_3 + 3.25e_{\infty}$  $\overline{P}_5^3 = e_0 - 1.41e_1 + 1.32e_2 + 1.67e_3 + 3.25e_{\infty}$  $\phi_5 = 0.174 \; rad.$ 

A figura  $12$  ajuda a verificar claramente que o arco  $P_{5}^{2}\overline{P}_{5}^{2}$  $\frac{1}{5}$ é subconjunto do arco  $\underline{P}_5^0\overline{P}_5^0$ 5 e que, portanto, a intersecção de ambos é o próprio  $\underline{P_5^2} \overline{P_5^2}$  $\int_{5}^{2}$ . Por conseguinte, as soluções factíveis do problema encontram-se apenas nessa região de  $C_5$ , de modo que as únicas soluções serão da forma

$$
x_5^0(-\theta_5) = R_5(-\theta_5) \underline{P_5^2} \widetilde{R_5}(-\theta_5),
$$

com  $\theta_5 \in [0, 0.174]$ .

Se  $\underline{P}_5^0$  for considerado o ponto de partida da rotação, o ângulo ficará restrito ao intervalo [0.56, 0.734]. Observa-se que o script também fornece o ângulo do arco  $\underline{P_5^0}\underline{P_5^2}$ que equivale a 0.56 rad. Desse modo, o supremo do novo intervalo é obtido pela soma  $0.56 + 0.174 = 0.734$ , o que permite reescrever a equação anterior do seguinte modo:

$$
x_5^0(-\theta_5) = R_5(-\theta_5) \underline{P_5^0} \widetilde{R_5}(-\theta_5),
$$

com  $\theta_5 \in [0.56, 0.734]$ .

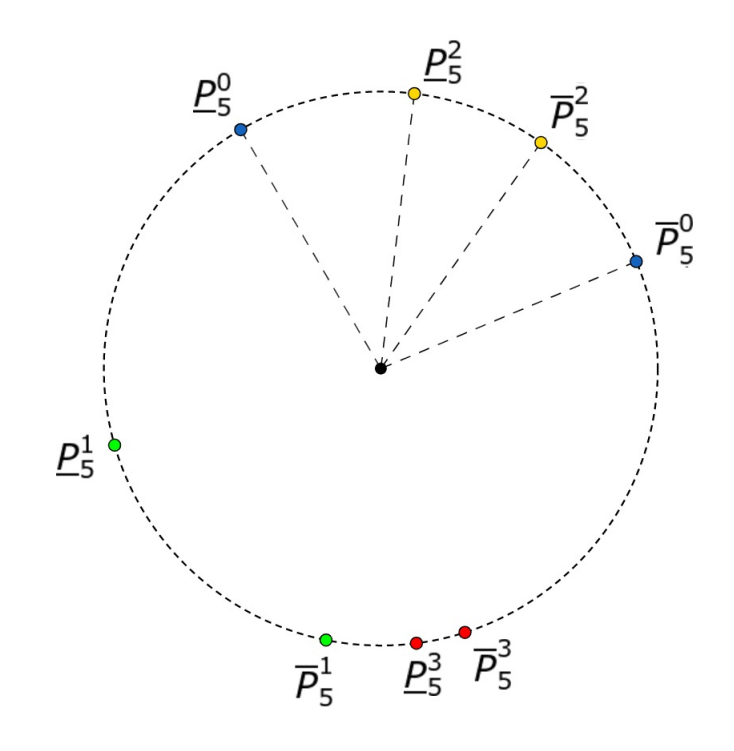

Figura 12: Intersecções de Arcos

5.7 EXEMPLO. Calcular  $x_6$ , dados  $x_3, x_4, x_5 \in \mathbb{R}$ 

$$
\begin{cases}\n2.40 \le ||x_3 - x_6|| \le 2.60, \\
||x_4 - x_6|| = \sqrt{3}, \\
||x_5 - x_6|| = 1.\n\end{cases}
$$
\n(5.11)

Atingindo a última etapa do problema, a partir do ponto  $\underline{P}_5^0$ , o sistema  $(\overline{5.11})$  produz as esferas:

- $S_{3.6} = e_0 1.5e_1 + 0.866e_2 1.38e_\infty;$
- $\overline{S}_{3,6} = e_0 1.5e_1 + 0.866e_2 1.88e_{\infty};$
- $S_{4,6} = e_0 1.31e_1 + 1.55e_2 + 0.702e_3 + 0.81e_\infty$ ; e
- $S_{5,6} = e_0 0.409e_1 + 1.98e_2 + 0.753e_3 + 1.83e_{\infty}$ .

O CLUScript fornece as extremidaes dos arcos de soluções.

#### 5.8 SCRIPT.

DefVarsN3();

```
S3a = VecN3(-1.5,((3^{\circ}0.5)/2),0)-((2.4^{\circ}2)/2)*e;
S3b = \text{VecN3}(-1.5, ((3^{\text{°0.5}})/2),0)-((2.6^{\text{°0.2}})/2)*e;S4 = (VecN3(-1.311, 1.552, 0.702) - (1.5*e));S5 = (\text{VecN3}(-0.409, 1.981, 0.753)-(((1)^{2})/2)*e);C = (S4^sS5);z = (C^e);
L = *({\tt C\hat{e}});B = *(*C^e);
U = * (B^L);
Ra = * (S3a^c);
?P6_0a = -(Ra-(Ra.Ra)^{0.5})/(e.Ra);
?P6_1a = -(Ra + ((Ra.Ra)^{0.5}))/(e.Ra);
Rb = * (S3b^c);
?P6_0b = -(Rb-((Rb.Rb)^{\hat{ }}0.5))/(e.Rb);?P6_1b = -(Rb+(Rb.Rb)^{\hat{ }}\hat{ } (e.Rb);
ang=\arccos((U^{\circ}P6_0a)(U^{\circ}P6_0b))/(abs((U^{\circ}P6_0a))*abs((U^{\circ}P6_0b))));?x6_0=(cos(-ang/2)-*z*sin(-ang/2))*P6_0a*(cos(-ang/2)+*z*sin(-ang/2));
```
Output  $\underline{P_6^0} = e_0 - 0.266e_1 + 2.89e_2 + 0.366e_3 + 4.28e_{\infty}$  $\underline{P}_6^1 = e_0 + 0.259e_1 + 1.66e_2 + 1.43e_3 + 2.43e_\infty$  $\overline{P}_6^0 = e_0 - 0.323e_1 + 2.93e_2 + 1.06e_3 + 4.9e_{\infty}$  $\overline{P}_6^1 = e_0 - 0.0345e_1 + 2.25e_2 + 1.64e_3 + 3.88e_{\infty}$  $\phi_6 = 0.824 \; rad$  $x_6^0 = e_0 - 0.323e_1 + 2.93e_2 + 1.06e_3 + 4.9e_{\infty}$ 

## 5.4 PDGDM Intervalar

Pode-se generalizar a obtenção de pontos em arcos dados por distâncias intervalares, conforme o que foi exibido no exemplo anterior. De fato, dadas as esferas de distâncias exatas  $S_{i-1,i}$  e  $S_{i-2,i}$ , e seja a distância restante um número do intervalo  $[\underline{d}_{i-3,i}, \overline{d}_{i-3,i}]$ , o par de pontos é obtido pelas expressões

$$
x_i^0 = R_i(-\theta_i) \underline{P}_i^0 \widetilde{R}_i(-\theta_i)
$$
\n(5.12)

e

$$
x_i^1 = R_i(\theta_i) \underline{P}_i^1 \widetilde{R}_i(\theta_i), \tag{5.13}
$$

em que:

- $R_i = cos(\frac{\theta_i}{2})$  $(\frac{\theta_i}{2}) - z_i^*sen(\frac{\theta_i}{2})$  $\frac{\theta_i}{2}$ );
- $z_i = S_{i-1,i} \wedge S_{i-2,i} \wedge e_{\infty};$
- $\theta_i \in [0, \phi_i];$
- $\underline{P}_i^0$  é obtido pela intersecção  $S_{i-1,i} \wedge S_{i-2,i} \wedge (p(v_{i-3}) \frac{d_{i-3,i}^2}{2});$
- $\underline{P}_i^1$  é obtido pela intersecção  $S_{i-1,i} \wedge S_{i-2,i} \wedge (p(v_{i-3}) \frac{\overline{d}_{i-3,i}^2}{2}).$

O cálculo das coordenadas dos vértices pode apresentar sucessivas distâncias intervalares, que provocam, por sua vez, a execução de rotores, conforme o que fora visto no exemplo anterior. O resultado a seguir, demonstrado em **[3]**, fornece uma expressão geral, baseada nas rotações sucessivas, para o resultado de uma coordenada qualquer.

#### 5.9 TEOREMA.

Para  $i \in \{5, 6, ..., n\}$ , tem-se as distâncias exatas  $d_{i-1,i}$  e  $d_{i-2,i}$ , e a distância intervalar  $d_{i-3,i}$  ∈  $[r_{a,i}, r_{b,i}]$ . Então, para os respectivos ângulos de rotação em  $\{\theta_5, ...\theta_i\}$ , tem-se

$$
\underline{x}_i^{(q)}(\theta_5, \dots \theta_i) = (R_i \dots R_5) \underline{P}_i^{(q)}(\widetilde{R_5} \dots \widetilde{R_i}), \tag{5.14}
$$

$$
z_j = \underline{P}_{i-2}^{(q)}(\theta_5, \dots \theta_i) \wedge \underline{P}_{i-1}^{(q)}((\theta_5, \dots \theta_i)) \wedge e_{\infty}, \tag{5.15}
$$

para  $q \in \{0, 1\}.$ 

## 6 Conclus˜oes

Logo no início deste texto, ficou evidente que a solução clássica do PDGDM apresenta um desafio computacional considerável, induzido pela ocorrência de diversos valores não exatos para distâncias atômicas. A necessidade de discretizar um intervalo real e de realizar sucessivos refinamentos implicou um tempo computacional considerável para a solução, conforme discutido no Capítulo 2.

Alternativamente, o texto procurou reunir as pesquisas mais recentes em relação a um método baseado na Algebra de Clifford. A representação dos objetos geométricos por meio do produto exterior produziu uma modificação no algoritmo BP, que chegou aos mesmos resultados da abordagem clássica, conforme a comparação realizada ao longo do texto.

No Exemplo 5.3, até a etapa do cálculo do ângulo  $\phi_5$  e ainda sem se considerar a aresta de poda  $d_{1,5}$ , houve apenas a introdução de uma outra linguagem para o mesmo problema da discretização. De fato, a escolha de um ângulo no intervalo  $[0, \phi_5]$  nada mais era do que a escolha de um ponto no interior do intervalo que continha  $d_{2,5}$  na abordagem clássica.

No entanto, ao introduzir-se a distância extra intervalar  $d_{1,5}$ , o ferramental da Algebra de Clifford permitiu que fosse realizada, em um único movimento, a exclusão de arcos disjuntos (Figura 12) e a redução do ângulo de rotação no arco factível. Na prática, essa última atuação excluiu todos os possíveis *filhos* do vértice  $v_5$  que não satisfazem a equação adicional para a distância  $d_{1,5}$ . Em resumo, a nova abordagem realizou a *poda* dos valores sem que fosse preciso calcular as coordenadas de vértices infactíveis.

O Teorema 5.9 sintetizou o procedimento de cálculo das coordenadas de um vértice após a aferição de sucessivas distâncias intervalares e de seus respectivos ângulos de rotação. Se a superioridade da nova abordagem já havia se manifestado no cálculo de  $x_5$  do *Exemplo 5.3*, após a ocorrência de inúmeros desses intervalos, ficou ainda mais evidente a vantagem computacional do novo método, comparativamente à abordagem clássica.

A partir de agora, não é preciso mais visitar inúmeras soluções infrutíferas para descartá-las, mas basta que sejam feitas as intersecções de arcos, a fim de que o ângulo de atuação seja reduzido.

Algumas dificuldades ainda permanecem. A discretização, a despeito da redução do intervalo original, ainda apresenta um desafio consider´avel, sobretudo no caso de grandes instâncias do problema. Em trabalhos futuros, pode-se expandir esse mecanismo de busca, de modo a reduzir-se ainda mais a necessidade de "idas e vindas" na árvore binária de busca. Pode-se, ademais, especular a respeito das contribuições que a inclusão de novas ferramentas algébricas será capaz trazer no refinamento dos resultados obtidos até aqui. A exploração da estrutura de grafos, combinada a uma teoria combinatória e à Algebra de Clifford, mostra-se promissora, ao fornecer pistas interessantes na forma com que se abordará esse problema futuramente.

## 7 Referências

- $[1]$  C. Lavor, L. Liberti Um Convite à Geometria de Distâncias. Notas em Matemática Aplicada, Volume 71. Sociedade Brasileira de Matem´atica Aplicada, 2014.
- $[2]$  C. Lavor, N. Maculan, M. Souza, R. Alves,  $\hat{A}$ lgebra e Geometria no Cálculo de Estrutura Molecular. 31° Colóquio Brasileiro de Matemática. Instituto Nacional de Matemática Pura e Aplicada - IMPA, 2017.
- [3] R. Alves, C. Lavor, C. Souza, M. Souza Clifford algebra and discretizable distance geometry. Mathematical Methods in the Applied Sciences, Volume 41, Issue 11, Pages 4063-4073, 30th July 2018.
- [4] C. Perwass, Geometric Algebra with Applications in Engineering,. Springer, 2009
- $[5]$  V. R. Faria, Uma Introdução à Álgebra Geométrica e Aplicações em Detecção de Objetos em Imagens 2018. Dissertação de Mestrado em Matemática, Universidade Estadual de Londrina.
- [6] J. Vaz Jr, R. da Rocha Jr., *Álgebra de Clifford & Espinores*. Livraria da Física. 2012.
- [7] L. Dorst, D. Fontijne, and S. Mann. Geometric Algebra for Computer Science: An Object- Oriented Approach to Geometry (The Morgan Kaufmann Series in Computer Graphics), Morgan Kaufmann Publishers Inc., 2007.
- [8] R. A. Miller, Geometric Algebra: An Introduction with Applications in Euclidean and Conformal Geometry. 2013. Master's Theses. 4396. San Jose State University
- [9] K. Kanatani, Understanding Geometric Algebra. Taylor & Francis Group 2015.
- $[10]$  R. Alves, Álgebra de Clifford Aplicada ao Cálculo de Estruturas Moleculares. 2013. 81p. Tese de Doutorado em Matemática Aplicada - Instituto de Matemática, Estatística e Computação Científica, Universidade Estadual de Campinas,
- [11] C. Perwass, C. Gebken, D. Grest. CLUCalc Documentation

# 8 APÊNDICE

 $\cal O$ lema a seguir será utilizado para demonstrar a fórmula do reverso.

### 8.1 LEMA.

Seja o conjunto de índices  $A = \{i_1, ..., i_s\}$ , com  $s \in \mathbb{N}$ , que gera o elemento  $e_{i_1}...e_{i_s}$ . Então, para algum $k\in\mathbb{N}$  fixado, é válida a propriedade

$$
e_{i_1}...e_{i_k}...e_{i_{k+p}}...e_{i_s} = (-1)^p e_{i_1}...e_{i_{k-1}} e_{i_{k+1}}...e_{i_{k+p}} e_{i_k}...e_{i_s}.
$$
 (7.1)

#### Demonstração.

De modo geral, assume-se o conjunto infinito  $\mathbb{A} = \{i_1, ..., i_s, ...\}$ . Por indução em p, prova-se o lema indicado.

Com  $p = 1$ , dado o axioma da antissimetria do produto geométrico, obtém-se

$$
e_{i_1}...e_{i_k}e_{i_{k+1}}...e_{i_s}...=(-1)^1e_{i_1}...e_{i_{k-1}}e_{i_{k+1}}e_{i_k}....
$$

Prova-se o segundo passo da indução, assumindo a sua hipótese. Com efeito,

$$
e_{i_1}...e_{i_k}...e_{i_{k+p}}e_{i_{k+p+1}}...e_{i_s}...=(-1)^pe_{i_1}...e_{i_{k-1}}e_{i_{k+1}}...e_{i_{k+p}}e_{i_k}e_{i_{k+p+1}}....=
$$

$$
(-1)(-1)^{p}e_{i_{1}}...e_{i_{k-1}}e_{i_{k+1}}...e_{i_{k+p+1}}e_{i_{k}}....=(-1)^{p+1}e_{i_{1}}...e_{i_{k-1}}e_{i_{k+1}}...e_{i_{k+p+1}}e_{i_{k+p+1}}.
$$

#### $\Box$

Em particular, para um conjunto finito  $A = \{i_1, ..., i_s\}$ , o lema permanece válido para  $1 \leq k + p \leq s$ , uma vez que a indução demonstra a validade para todo  $p \in \mathbb{N}$ .
# $8 \quad AP \hat{E} \text{NDICE} \tag{73}$

## 8.1 Demonstração da Proposição 3.6

Basta observar que tal proposição é um corolário do Lema 7.1. Com efeito, toma-se  $p=1$ , no referido lema, a fim de que se tenha, nas hipóteses da proposição, a expressão

$$
e_{\mathbb{A}} = -e_{\mathbb{A}_1} \circ (e_{k+1} \circ e_k) \circ e_{\mathbb{A}_2}.
$$

 $\Box$ 

# 8.2 Demonstração da Proposição 3.15

Seja  $e_{\mathbb{A}} = e_{i_1}...e_{i_k}$ .

De posse do Lema 7.1, a seguinte relação é obtida:

$$
e_{i_k}e_{i_1}...e_{i_{k-1}} = (-1)^{k-1}e_{i_1}...e_{s_k} = (-1)^{k-1}e_{\mathbb{A}},
$$

que equivale a  $(-1)^{k-1} e_{i_k} e_{i_1} ... e_{i_{k-1}} = e_{i_1} ... e_{i_k} = e_{\mathbb{A}}.$ 

Na segunda etapa, o elemento  $e_{i_{k-1}}$  deve ser permutado, de modo que se obtenha, por uma nova aplicação do lema anterior, a expressão

$$
e_{\mathbb{A}} = (-1)^{k-1} (-1)^{k-2} e_{i_k} e_{i_{k-1}} e_{i_1} \cdot \ldots \cdot e_{i_{k-2}}.
$$

Observa-se que  $e_{s_{k-1}}$  foi permutado  $k-2$  vezes na etapa 2. Procedendo indutivamente, obtém-se, após  $r$  permutações desse tipo,

$$
e_{\mathbb{A}} = (-1)^{k-r} \cdot \ldots \cdot (-1)^{k-2} (-1)^{k-1} e_{i_k} e_{i_{k-1}} \ldots e_{i_{k-r}} e_{i_1} \ldots e_{i_{k-r+1}}.
$$

Se  $r = k - 1$ ,

$$
e_{\mathbb{A}} = (-1)^{1}(-1)^{2} \cdot \ldots \cdot (-1)^{k-2}(-1)^{k-1} e_{s_{k}} e_{s_{k-1}} \ldots e_{s_{1}} e_{s_{1}}.
$$

#### APÊNDICE 8

Tem-se, portanto,

$$
\tilde{e_{\mathbb{A}}} = (-1)^{k\frac{k-1}{2}} e_{\mathbb{A}}.
$$

 $\Box$ 

## 8.2 TEOREMA.

A projeção  $\langle . \rangle_k : \mathbb{G}_{p,q} \longrightarrow \mathbb{G}_{p,q}$  é uma transformação linear, para  $k \in \mathbb{N}$ .

#### Demonstração.

Deve-se, antes de tudo, provar que a relação exibida está bem-definida.

(1) Para  $x, y \in \mathbb{G}_{p,q}$ , pode-se escrever  $x = \sum_{i=1}^{2^{p+q}} \alpha_i E_i$  e  $y = \sum_{i=1}^{2^{p+q}} \beta_i E_i$ . Por definição da projeção,

$$
\langle x \rangle_k = \langle \sum_{i=1}^{2^{p+q}} \alpha_i E_i \rangle_k = \sum_{i=1}^{2^{p+q}} \alpha_i \langle E_i \rangle_k.
$$

Da definição da projeção para blades básicas, sabe-se que  $\langle E_i \rangle_k \in \mathbb{G}_{p,q}$ , donde se tem que  $\sum_{i=1}^{2^{p+q}} \alpha_i \langle E_i \rangle_k \in \mathbb{G}_{p,q}$ .

Se  $x = y$ , tem-se que  $\alpha_i = \beta_i$ , donde se conclui que

$$
\langle y \rangle_k = \langle \sum_{i=1}^{2^{p+q}} \beta_i E_i \rangle_k = \langle \sum_{i=1}^{2^{p+q}} \alpha_i E_i \rangle_k = \langle x \rangle_k.
$$

(2) Dados  $a, b \in \mathbb{R}$ , a propriedade da linearidade da projeção para blades básicas fornece a igualdade a seguir:

$$
\langle ax + by \rangle_k =
$$

$$
\langle a \sum_{i=1}^{2^{p+q}} \alpha_i E_i + b \sum_{i=1}^{2^{p+q}} \beta_i E_i \rangle = \sum_{i=1}^{2^{p+q}} (a \cdot \alpha_i + b \cdot \beta_i) \langle E_i \rangle_k =
$$

$$
a\sum_{i=1}^{2^{p+q}}\alpha_i\langle E_i\rangle_k + b\sum_{i=1}^{2^{p+q}}\beta_i\langle E_i\rangle_k = a\langle \sum_{i=1}^{2^{p+q}}\cdot\alpha_iE_i\rangle + b\langle \sum_{i=1}^{2^{p+q}}\cdot\beta_iE_i\rangle = a\langle x\rangle_k + b\langle y\rangle_k.
$$

 $\Box$ 

# 8.3 Demonstração da Proposição 3.24

Usando a definição de uma blade por meio da combinação linear dos elementos da base, pode-se escrever

$$
v_1 \wedge \dots \wedge v_k \wedge \dots \wedge v_{k+p} \wedge \dots \wedge v_s =
$$
  

$$
\sum_{(r_1,1),\dots,(r_k,k)} \alpha_{(r_1,1)} \cdot \dots \cdot \alpha_{(r_k,k)} [e_{(r_1,1)} \wedge \dots \wedge e_{(r_k,k)} \wedge \dots \wedge e_{(r_{k+p},k+p)} \wedge \dots \wedge e_{(r_k,k)}] =
$$
  

$$
\sum_{(r_1,1),\dots,(r_k,k)} \alpha_{(r_1,1)} \cdot \dots \cdot \alpha_{(r_k,k)} \langle e_{(r_1,1)} \dots e_{(r_k,k)} \dots e_{(r_{k+p},k+p)} \dots e_{(r_k,k)} \rangle_k
$$

Pelo Lema 7.1, é fato que

$$
e_{(r_1,1)}...e_{(r_k,k)}...e_{(r_{k+p},k+p)}...e_{(r_k,k)} =
$$

$$
(-1)^{p} e_{(r_1,1)}...e_{(r_{k-1},k-1)} e_{(r_{k+1},k+1)}...e_{(r_{k+p},k+p)} e_{(r_k,k)}...e_{(r_k,k)}
$$

Desse modo, substituindo na equação da definição do produto exterior, tem-se

$$
\sum_{(r_1,1),...,(r_k,k)} \alpha_{(r_1,1)} \cdot \ldots \cdot \alpha_{(r_k,k)} \langle e_{(r_1,1)} \dots e_{(r_k,k)} \dots e_{(r_{k+p},k+p)} \dots e_{(r_k,k)} \rangle_k =
$$

 $\sum$  $(r_1,1),..., (r_k,k)$  $\alpha_{(r_1,1)} \cdot ... \cdot \alpha_{(r_k,k)} \langle (-1)^p e_{(r_1,1)} ... e_{(r_{k-1},k-1)} e_{(r_{k+1},k+1)} ... e_{(r_{k+p},k+p)} e_{(r_k,k)} ... e_{(r_k,k)} \rangle_k =$ 

$$
(-1)^p(v_1\wedge \ldots \wedge v_{k-1}\wedge v_{k+1}\wedge \ldots \wedge v_{k+p}\wedge v_k\ldots v_s).
$$

# $8 \quad APÊNDICE \qquad \qquad 76$

## 8.4 Demonstração do Teorema 4.1

A nulidade do produto exterior, exibida no Capítulo 2, fornece a expressão

$$
x \wedge y = \left(\sum_{i=1} x_i e_i\right) \wedge \left(\sum_{i=1} y_i e_i\right) = \sum_{i \neq j} x_i y_j \cdot \left(e_i \wedge e_j\right).
$$

Como  $e_i \wedge e_j = \langle e_i e_j \rangle_2 = e_i e_j$  e ,pela definição de produto interno,  $x \cdot y = \sum_{i=1} x_i y_i = \sum_{i=1} x_i y_i e_i e_i$ , vale a igualdade a seguir:

$$
xy = \sum_{i,j} x_i y_j e_i e_j = \sum_{i \neq j} x_i y_j e_i e_j + \sum_i x_i y_i \cdot e_i e_i =
$$

$$
x \wedge y + x \cdot y.
$$

Observando que  $yx = y \cdot x + y \wedge x = x \cdot y - x \wedge y$  e somando essa expressão `aquela do enunciado, tem-se

$$
xy + yx = 2(x \cdot y).
$$

 $\Box$ 

## 8.5 Demonstração do Teorema 3.29

Este argumento é dado em etapas.

8.3 LEMA.

$$
e_i \rfloor I_i = (-1)^k (e_{i+1} \wedge \ldots \wedge e_{i+k})(e_i \rfloor I_{i+k}),
$$

para  $I_i = e_{i+1} \wedge e_{i+2} \wedge ... \wedge e_n$ .

#### Demonstração.

# 8 APÊNDICE 77

Assume-se que o espaço tenha dimensão infinita, no caso geral. Por indução será demonstrada a propriedade.

Para  $k=1$ , ao aplicar-se a definição da contração, tem-se

$$
e_i\big|I_i = (e_i \cdot e_{i+1})(e_{i+2} \wedge ...) + (-1)(e_{i+1} \wedge (e_i\big|I_{i+1})) =
$$

$$
(-1)(e_{i+1} \wedge (e_i)I_{i+1})).
$$

Nesta etapa, prova-se a igualdade

$$
e_i \rfloor I_i = (-1)^{k+1} (e_{i+1} \wedge \ldots \wedge e_{i+k+1}) (e_i \rfloor I_{i+K+1}).
$$

Com efeito, pela definição da contração, nota-se que

$$
e_i \rfloor I_{i+k} = (-1)e_{i+k+1} \wedge (e_i \rfloor I_{i+k+1}).
$$

Com a hipótese de indução e a igualdade exibida acima, chega-se ao resultado:

$$
e_i \rfloor I_i = (-1)^k (e_{i+1} \wedge \ldots \wedge e_{i+k})(e_i \rfloor I_{i+k}) =
$$

$$
(-1)^{k+1} (e_{i+1} \wedge \ldots \wedge e_{i+k+1})(e_i \rfloor I_{i+k+1}).
$$

 $\Box$ 

8.4 COROLÁRIO.  $e_i|I_i = 0$ .

## Demonstração.

Com efeito, considerando um espaço de dimensão finita $n$ e $1 \leq i \leq n-1,$ toma-se  $k = n - 1$ , que resulta, na fórmula do Lema anterior, em

$$
e_i \rfloor I_i = (-1)^{n-i-1} (e_{i+1} \wedge \ldots \wedge e_{n-1}) \cdot (e_i \rfloor I_{n-1}).
$$

Como  $I_{n-1} = e_n$ , tem-se que  $e_i e e_n = 0$ , o que demonstra o corolário.

## 8.5 LEMA.

Se  $i \geq 3$  e  $R_i = e_1 \wedge ... \wedge e_i$ , então

$$
e_i\rfloor R_{i-1} = \begin{cases} 0 & \text{se } k = i - 2, \\ (-1)^k e_1 \wedge \ldots \wedge e_k \wedge (e_i\rfloor R_{i-1}^k), & \text{se } k < i - 2, \end{cases}
$$

para  $R_{i-1}^k = e_{k+1} \wedge \ldots \wedge e_{i-1}$  e  $k \leq i-2$ .

#### Demonstração.

 ${\bf k} = {\bf i} - {\bf 2}$ 

No caso em que $k=i-2,$ basta observar que  $R_{i-1}^{i-2}=e_{i-1},$ logo

$$
e_i \rfloor e_{i-1} = 0.
$$

## ${\bf k=1}$

Agora, supõe-se que  $k\, \in\, \{1,...,i-1\}.$  Demonstra-se por indução finita a afirmação.

Seja $k=1,$ então $R^1_{i-1}=e_2\wedge\ldots\wedge e_{i-1}.$  Pela definição de contração,

$$
e_i\rfloor R_{i-1} = (e_i\rfloor e_1) \wedge (R_{i-1}^1) - e_1 \wedge (e_i\rfloor R_{i-1}^1) = -e_1 \wedge (e_i\rfloor R_{i-1}^1).
$$

## Etapa indutiva

Assumindo a hipótese de indução, deseja-se provar que

$$
(-1)^{k+1}e_1 \wedge ... \wedge e_{k+1} \wedge (e_i)R_{i-1}^{k+1}),
$$

para  $k + 1 < i - 1$ .

Observa-se que

$$
e_i\rfloor R_{i-1}^r = (e_i\rfloor e_{k+1}) \wedge R_{i-1}^{k+1} - e_{k+1} \wedge (e_i\rfloor R_{i-1}^{k+1}) = -e_{k+1} \wedge (e_i\rfloor R_{i-1}^{k+1}).
$$

#### APÊNDICE 8

Aplicando-se essa observação à hipótese de indução, tem-se

$$
e_i R_{i-1} =
$$
  
\n
$$
(-1)^k e_1 \wedge \dots \wedge e_k \wedge (e_i R_{i-1}^k) =
$$
  
\n
$$
(-1)^k e_1 \wedge \dots \wedge e_k \wedge [-e_{k+1} \wedge (e_i R_{i-1}^{k+1})] =
$$
  
\n
$$
(-1)^{k+1} e_1 \wedge \dots \wedge e_{k+1} \wedge (e_i R_{i-1}^{k+1}),
$$

o que conclui a demonstração do lema.

 $\Box$ 

## 8.6 TEOREMA.

Para qualquer vetor da base canônica de  $\mathbb{R}^n$  , tem-se que

$$
e_i \rfloor I = (-1)^s R_{i-1} \wedge I_i,
$$

para  $s = i - 1$ , se  $e_i e_i = 1$ , ou  $s = i$ , se  $e_i e_i = -1$ .

#### Demonstração.

Sabendo que  $I = R_i \wedge I_i,$ as propriedades de contração garantem que

$$
e_i | I = (e_i | R_i) \wedge I_i + (-1)^{gr(R_i)} R_i \wedge (e_i | I_i).
$$

Pelo corolário 5.8, $(e_i|I_i)=0$ , de modo que a expressão anterior reduz-se a

$$
e_i | I = (e_i | R_i) \wedge I_i.
$$

Pelo lema 5.9 e,<br/>dado que  $e_i\rfloor(e_{i-2}\wedge e_{i-1})=0,$ utiliza-se

$$
e_i R_{i-1} = (-1)^{i-3} e_1 \wedge \ldots \wedge e_{i-3} \wedge (e_i (e_{i-2} \wedge e_{i-1})) = 0.
$$

# $8 \quad A \rightarrow P \hat{E} \rightarrow 80$

Como  $e_i$ ] $e_i = \pm 1$ , a depender de sua assinatura, tem-se

$$
e_i\rfloor R_i = (e_i\rfloor R_{i-1}) \wedge e_i + (-1)^{gr(R_{i-1})} R_{i-1} \wedge (e_i\rfloor e_i) =
$$
  

$$
(-1)^{i-1} R_{i-1} \wedge (e_i\rfloor e_i) =
$$
  

$$
\begin{cases} (-1)^{i-1} R_{i-1}, & \text{se } e_i e_i = 1, \\ (-1)^i R_{i-1}, & \text{se } e_i e_i = -1. \end{cases}
$$

Daqui, tem-se que

$$
e_i \rfloor I = (-1)^s R_{i-1} \wedge I_i,
$$

para  $s = i - 1$  ou para  $s = i$ , nos casos previstos.

 $\Box$ 

### 8.5.1 Conclusão do Teorema

Nota-se que

$$
e_i^* = e_i \cdot I = e_i \cdot \tilde{I}(-1)^r = (e_i \cdot I)(-1)^{r + \frac{n(n-1)}{2}} =
$$

$$
(R_{i-1} \wedge I_i)(-1)^{s+r + \frac{n(n-1)}{2}},
$$

para  $s = i - 1$ , se  $e_i e_i = 1$ , ou  $s = i$ , se  $e_i e_i = -1$ , e para r sendo o número de elementos da base que tenham assinatura negativa.

Como a contração é linear, de acordo com seus axiomas de definição,

$$
v^* = \sum \alpha_i (R_{i-1} \wedge I_i)(-1)^{s_i + r + \frac{n(n-1)}{2}}.
$$